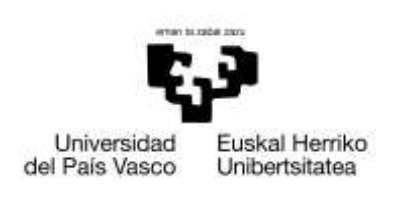

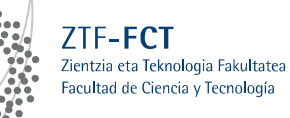

Eurikaal

Gradu Amaierako Lana / Trabajo Fin de Grado Ingenieritza Elektronikoko Gradua / Grado en Ingeniería Electrónica

**Diseño y realización experimental de varios tipos de control de posición de un sistema mecánico y de estabilización de un péndulo invertido**

> Egilea/Autor/a: Eukeni Aldekoa Ortega Zuzendaria/Director/a: Ibone Lizarraga, Ibon Sagastabeitia

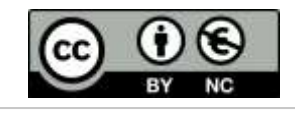

Leioa, 2016ko Ekainaren 27a /Leioa, 27 de Junio de 2016

# **Contenidos**

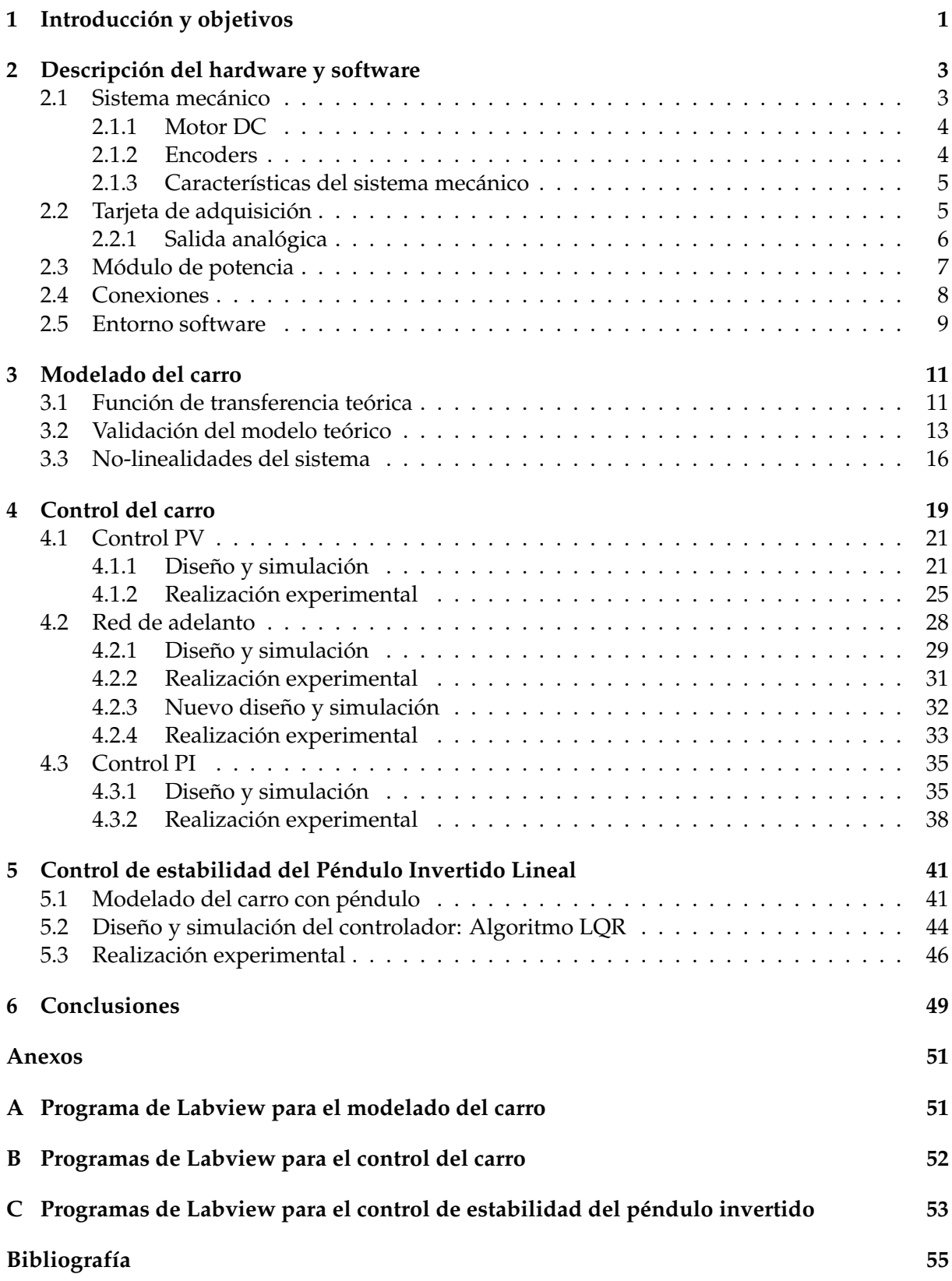

## <span id="page-4-0"></span>1 Introducción y objetivos

La temática de este proyecto se centra en el ámbito de la automática y el control, analizando dos sistemas físicos básicos en este tema. La estructura del proyecto se divide pues en dos bloques principales. En el primero se realizará el control de posición de un sistema compuesto por un carro impulsado por un motor DC a través de una vía. Para ello se van a diseñar, simular e implementar varios tipos de controladores, para despues poder comparar las respuestas ´ obtenidas con cada controlador y ver las ventajas y/o desventajas que tiene cada uno en este sistema concreto.

El segundo bloque del trabajo consiste en colocar un péndulo en el sistema anterior y controlar la posición del carro mientras se mantiene en equilibrio el péndulo en posición vertical . A diferencia de la primera parte, en este caso se utilizará la representación interna de las variables de estado del sistema y se implementará un control proporcional basado en el algoritmo Linear Quadratic Regulator [\[1\]](#page-58-1). El péndulo invertido ha sido un sistema clásico de control desde los años 50 [[2\]](#page-58-2). Originalmente se utilizaban para ilustrar ideas en el control lineal como la estabilización de sistemas inestables. Debido a su naturaleza no-lineal, los péndulos siguen siendo muy utilizados tanto para docencia como para estudio e investigación en el ámbito del control no-lineal [\[3\]](#page-58-3).

El objetivo principal del trabajo es asentar y poner en practica los conocimientos obtenidos ´ durante el grado, sobre todo en el ámbito del Control Automático. Habrá que utilizar las estrategias de diseño más adecuadas para cada controlador, trabajando tanto en el dominio del tiempo como en el de la frecuencia. Además de esto, el trabajo también busca familiarizarse con ciertos conceptos básicos en la implementación de controladores utilizando la representación interna de las variables de estado, con el fin de complementar los conocimientos adquiridos en la asignatura Control Automatico I. Para todo ello, es necesario familiarizarse y hacer buen ´ uso del entorno hardware (sistema mecanico, sensores, conexiones, etc.) y software disponible ´ para la realización del proyecto.

La herramienta software que se va a utilizar para desarrollar el proyecto es LabVIEW, de National Instruments. Labview es una plataforma y entorno de desarrollo para diseñar sistemas, con un lenguaje de programación visual gráfico. Actualmente es un programa muy utilizado en todo el mundo para desarrollar soluciones integradas en adquisicion de datos, ´ control de instrumentos, análisis de medida y presentación de datos, entre otras cosas.

La memoria se organiza como sigue: en primer lugar se describe el hardware y software utilizado, a continuacion se presenta el modelo del carro y los tres esquemas de control llevados ´ a cabo (control PV, red de adelanto y control PI). Despues se explica el control de estabilidad ´ del péndulo invertido y el texto termina con las conclusiones y la bibliografía.

## <span id="page-6-0"></span>2 Descripción del hardware y software

El entorno hardware utilizado en este proyecto está formado por una tarjeta de adquisición de datos, un módulo de potencia y el sistema mecánico a controlar. Este último consta de un carro impulsado por un motor de DC y una barra metálica que se le puede acoplar en forma de complemento para formar un péndulo invertido. Todo este equipamiento está diseñado por el fabricante Quanser y enfocado al aprendizaje o investigación en el ámbito del control.

## <span id="page-6-1"></span>**2.1 Sistema mec´anico**

<span id="page-6-2"></span>El módulo IP02[[4\]](#page-58-4) (ver Figura [1\)](#page-6-2) consiste en un carro de aluminio impulsado por un motor de corriente continua de alta calidad (Figura [2.](#page-6-3)b, componente nº 13) equipado con un reductor planetario. El carro se desliza por una barra de acero inoxidable mediante un cojinete de deslizamiento lineal que hace que la fricción sea prácticamente nula. El movimiento del carro se produce gracias a un sistema de transmisión de piñón y cremallera para evitar que el piñón patine y que el carro avance con una velocidad menor a la velocidad lineal del piñón en su borde, así como otros efectos indeseados.

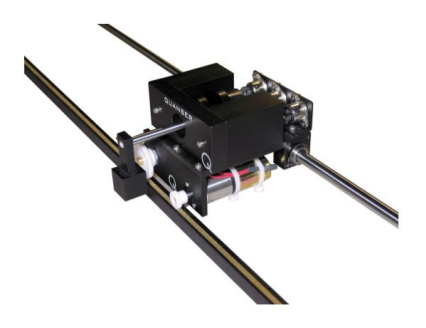

*Figura 1: Carro del m´odulo IP02 de Quanser.*

El IP02 está también equipado con una articulación rotatoria (Figura [2,](#page-6-3) componente nº 16) a la que se puede acoplar una barra que se mantendrá en la parte delantera del carro y podrá balancearse y oscilar de forma libre. De esa manera podremos utilizar la barra como pendulo ´ invertido prácticamente sin rozamientos.

<span id="page-6-3"></span>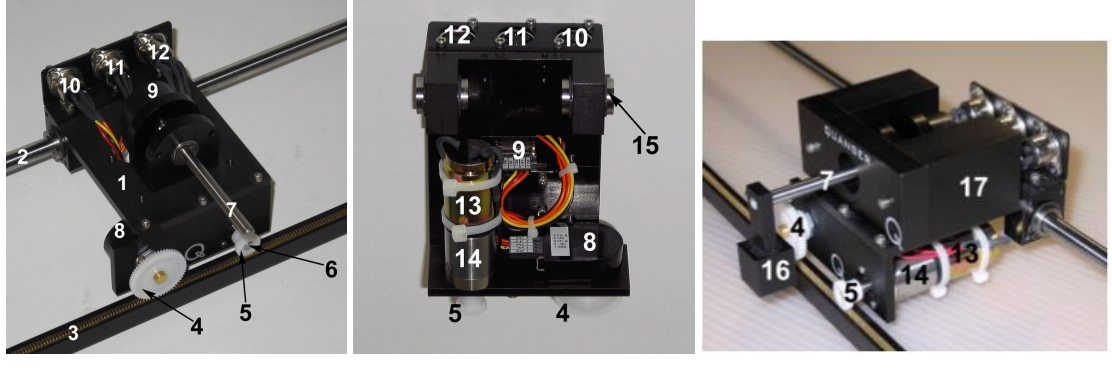

(a) Vista superior (b) Vista inferior (c) Vista frontal

*Figura 2: Componentes del m´odulo IP02.*

El IP02 contiene dos sensores, ambos digitales de codificación de posición (encoders) incrementales o relativos. Uno de ellos mide la posición relativa del carro y está acoplado al eje del piñón de posición (Figura [2a](#page-6-3), componente nº 4). El otro mide el ángulo del péndulo respecto

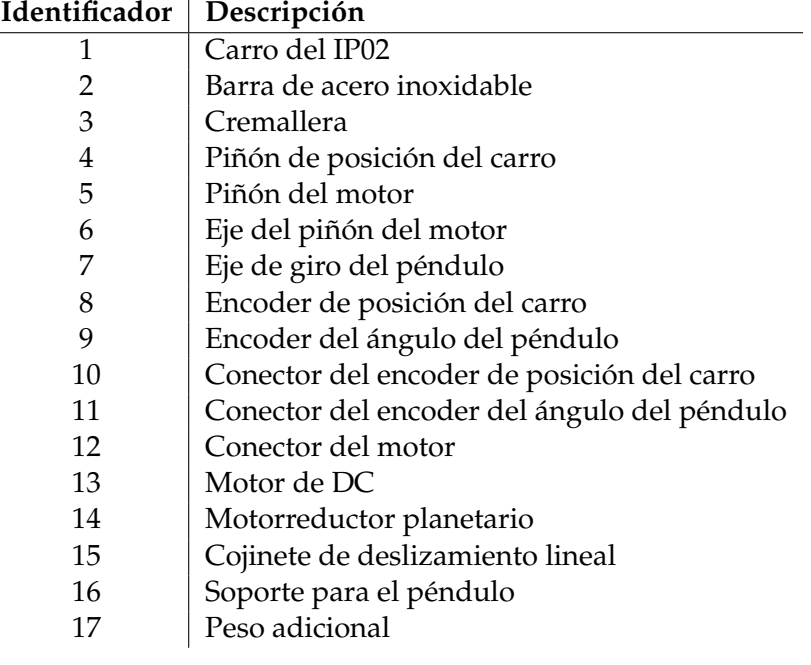

al eje vertical y está acoplado al eje de giro del mismo (Figura  $2c$ , componente n<sup>o</sup> 7).

*Tabla 1: Componentes del m´odulo IP02.*

#### <span id="page-7-0"></span>**2.1.1 Motor DC**

El motor de corriente continua es una máquina que convierte la energía eléctrica en mecánica, provocando un movimiento rotatorio en su eje. En muchas aplicaciones la velocidad de giro del eje es demasiado grande, y por eso se suelen utilizar reductores a base de un juego de engranajes para reducir la velocidad de giro del eje.

El módulo IP02 utiliza el Coreless DC Motor 23385006 del fabricante Faulhaber [[5\]](#page-58-5). Este modelo es un motor reductor planetario de alta eficiencia que tiene una respuesta más rápida que los motores DC convencionales. Las llamadas *constantes de motor* son los parametros que ´ modelizan la respuesta de cualquier motor DC, y en este caso las constantes necesarias estan´ recogidas en la Tabla [2.](#page-8-2) Es importante mencionar que aplicar señales de alta frecuencia o de amplitud mayor a  $\pm 15$  *V* a este motor puede provocar daños en el mismo, y por lo tanto, que no funcione de manera adecuada.

#### <span id="page-7-1"></span>**2.1.2 Encoders**

Los dos encoders que se utilizan para medir tanto la posición del carro como el ángulo del péndulo son encoders incrementales de detección óptica. En este caso se utilizan dos encoders del fabricante US Digital [\[7\]](#page-58-6) que ofrecen una resolucion de 4096 cuentas por giro completo ´  $(360°)$ .

Es importante saber que los encoders incrementales miden magnitudes relativas, y no absolutas. Por lo tanto, miden la posición relativa del carro y el ángulo relativo del péndulo respecto a las posiciones iniciales de cada momento.

La señal de la posición medida por el encoder se conecta directamente con la tarjeta de adquisición de datos utilizando un cable DIN estándar de 5 pines.

## <span id="page-8-0"></span>2.1.3 Características del sistema mecánico

En la Tabla [2](#page-8-2) se muestran los parámetros principales asociados a los componentes del módulo IP02 y a la barra que se utiliza como péndulo. Muchos de ellos son necesarios para determinar la relación matemática entre el voltaje aplicado al motor y la velocidad que toma el carro.

<span id="page-8-2"></span>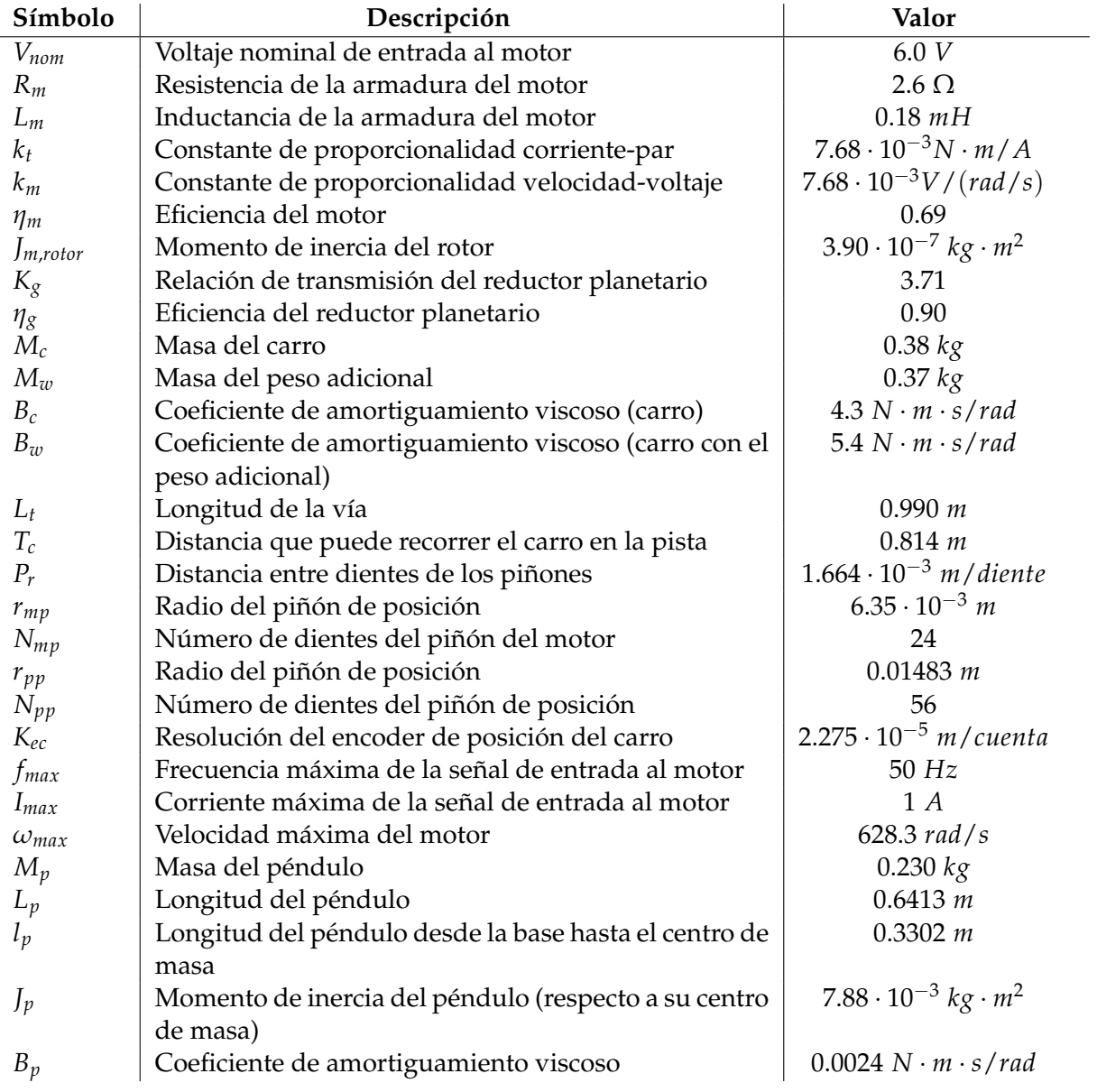

*Tabla 2: Par´ametros del carro [\[4\]](#page-58-4) y del p´endulo [\[8\]](#page-58-7) del IP02.*

## <span id="page-8-1"></span>**2.2 Tarjeta de adquisición**

La Q2-USB de Quanser [\[9\]](#page-58-8) es la tarjeta de adquisición de datos que utilizaremos para conectar el carro con el entorno software. Es decir, es el elemento que nos proporcionará la unión entre el mundo físico y el ordenador. Se conecta mediante un USB al PC y gracias a este dispositivo podremos llevar al ordenador diferentes datos sobre el sistema mecánico para procesarlos mediante software. Una vez procesados los datos, el programa de ordenador creará una señal de voltaje que saldrá por un puerto de la tarjeta para llevarla al motor del carro y que éste se mueva como queramos.

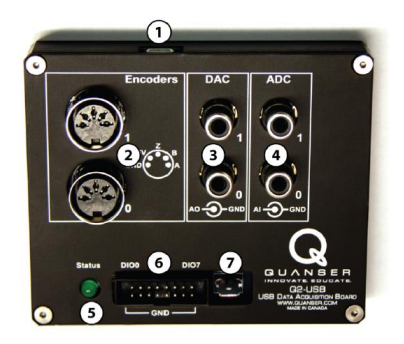

*Figura 3: Tarjeta Q2-USB de Quanser.*

<span id="page-9-1"></span>Los componentes que tiene la tarjeta Q2-USB se recogen en la Tabla [3,](#page-9-1) aunque en este proyecto no se utilizan todos ellos.

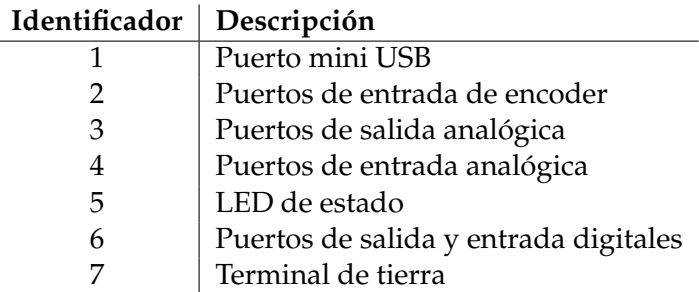

*Tabla 3: Componentes de la Q2-USB [\[9\]](#page-58-8).*

#### <span id="page-9-0"></span>2.2.1 Salida analógica

<span id="page-9-2"></span>Uno de los puertos que se va a utilizar es el puerto de salida analógica, que servirá para llevar la señal de voltaje que hemos generado mediante software a la entrada del motor del carro. Cuando implementemos algún controlador, esa señal será la señal de referencia creada para controlar el sistema.

| Características de la señal de salida | Valor         |
|---------------------------------------|---------------|
| Número de canales                     | 2             |
| Resolución                            | 12 bits       |
| Voltaje máximo de salida              | $\pm 10$ V    |
| Intensidad máxima                     | $20 \; mA$    |
| Ritmo de subida                       | $3.5 V/\mu s$ |
| No linealidad                         | $\pm 1$ LSB   |
| Tiempo de conversión                  | $10 \ \mu s$  |
| Carga máxima                          | $2 k\Omega$   |
| Impedancia de la salida DC            | $0.5 \Omega$  |

*Tabla 4: Caracter´ısticas de la salida anal´ogica [\[9\]](#page-58-8).*

Es importante mencionar que la señal que se quiere llevar al motor se crea digitalmente y un conversor digital-analógico que tiene la tarjeta la convierte en una señal analógica. Sin embargo, la corriente máxima que puede dar ese puerto es de 20 mA (ver Tabla [4\)](#page-9-2), que no es suficiente para que el motor cree un par capaz de mover el carro. Por esta razón se utiliza un amplificador de potencia para amplificar la corriente de esa señal y poder mover el carro.

## <span id="page-10-0"></span>**2.3 M ´odulo de potencia**

<span id="page-10-1"></span>El modulo de potencia utilizado para este proyecto es el Universal Power Module (UPM) 24-05 ´ de Quanser[\[10\]](#page-58-9). En la Figura [4](#page-10-1) se muestran todas las conexiones de las que dispone este modelo.

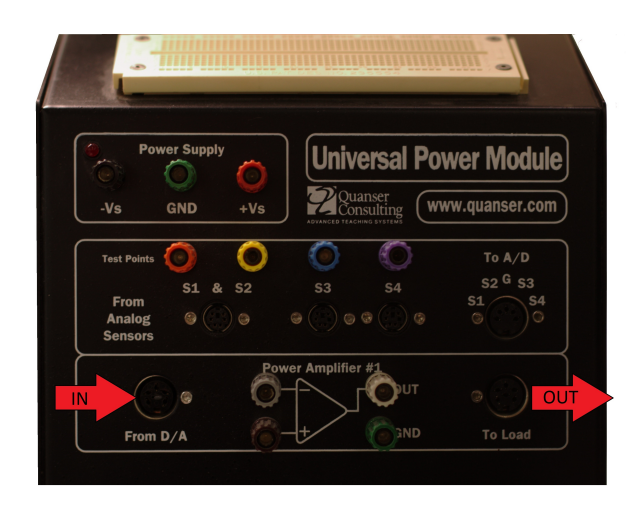

*Figura 4: Panel del UPM 24-05 de Quanser [\[10\]](#page-58-9).*

En el proyecto solo se ha utilizado el amplificador lineal de la parte de abajo conectando la ´ salida analógica de la tarjeta de adquisición a la entrada del amplificador, y la salida del amplificador a la alimentación del motor. De esta manera, se consigue amplificar la señal de control creada digitalmente, que no tiene la potencia suficiente para crear un par de motor capaz de mover el carro.

La ganancia del amplificador depende del cable DIN que se conecte al puerto *To Load*, ya que el propio cable es el que tiene unas resistencias internas que cierran la realimentacion del ´ amplificador operacional (ver Figura [5\)](#page-11-1). De esta manera, si no se conecta ningún cable el amplificador es un simple OPAMP sin realimentación, y al conectar el cable DIN se forma un amplificador no inversor, con ganancia Vout/Vin =  $1+(Rf/R1)$ . En nuestro caso, hemos utilizado un cable que da ganancia unitaria, es decir que su configuracion interna hace que R1 sea alta ´ impedancia y Rf tenga una resistencia muy pequeña, pero existe una gran variedad de cables que dan ganancias distintas. De este modo, el amplificador tiene la configuracion de buffer no ´ inversor de ganancia unitaria, con una impedancia de salida nula en una buena aproximacion. ´

Es importante mencionar que el amplificador operacional está alimentado con  $\pm$ 12 *V*, por lo que su respuesta es lineal para senales de entrada que den menos de 12 ˜ *V* en la salida, ya que no puede dar señales más grandes que ese valor en la salida. Por lo tanto, aunque el propio motor se satura con entradas más grandes a 12 *V* (además de que puede sufrir daños con voltajes mayores a 15 *V* en la entrada), es el módulo de potencia el que limitaría físicamente la señal de entrada al motor. En cualquier caso, la salida analógica de la tarjeta da un voltaje máximo de  $\pm 10$  *V*, como ilustra la Tabla [3.](#page-9-1)

<span id="page-11-1"></span>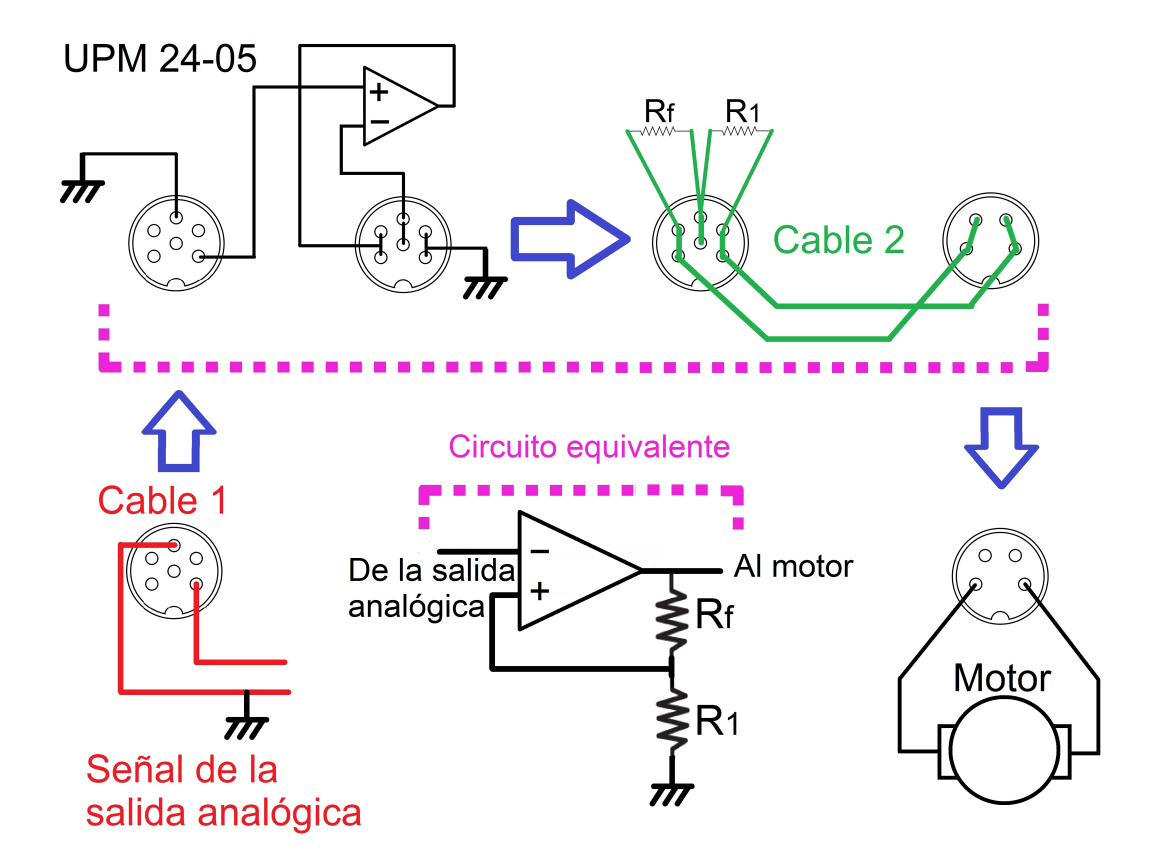

*Figura 5: Esquema del amplificador de cualquier UPM de Quanser[\[10\]](#page-58-9).*

### <span id="page-11-0"></span>**2.4 Conexiones**

Para conectar entre sí los tres elementos hardware explicados, hemos utilizado tres tipos de cables, que se enumeran en la Tabla [5.](#page-11-2)

<span id="page-11-2"></span>

| Cable | Tipo                                     | <b>Desde</b>                              | <b>Hasta</b>                                         | Señal                         |
|-------|------------------------------------------|-------------------------------------------|------------------------------------------------------|-------------------------------|
| 1     | De RCA a DIN<br>de 6 pines               | Salida analógica<br>en la TAD (DAC<br>#0) | Entrada del<br>amplificador<br>(From D/A)            | Señal de control<br>del motor |
| 2     | De DIN de 6<br>pines a DIN de 4<br>pines | Salida del<br>amplificador (To<br>Load)   | Motor del carro                                      | Señal de control<br>del motor |
| 3     | De DIN de 5<br>pines a DIN 5<br>pines    | Encoders del<br>carro                     | Entradas de<br>encoder de la<br>TAD $(\#0 \vee \#1)$ | Señales de los<br>sensores    |

*Tabla 5: Tipos de cables utilizados (modificado de ref. [\[4\]](#page-58-4)).*

El cable nº 1 se conecta desde la salida analógica de la tarjeta de adquisición de datos hasta la entrada del amplificador lineal y lleva la señal de control creada digitalmente, la cual no es capaz de mover el carro por sí misma. A la salida del amplificador está la misma señal de voltaje, pero con la suficiente potencia como para mover el motor del carro, así que se lleva al motor con el cable  $n^{\circ}$  2. Por otra parte, las señales de medida de los encoders se conectan <span id="page-12-1"></span>directamente a las dos entradas de encoder de la tarjeta de adquisición de datos (ver Figura [6\)](#page-12-1).

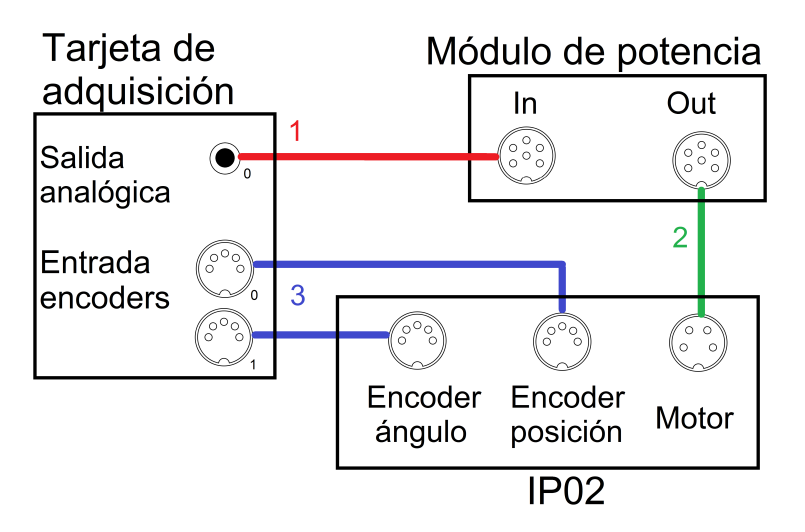

*Figura 6: Conexionado de los tres elementos hardware (modificado de ref.[\[4\]](#page-58-4)).*

## <span id="page-12-0"></span>**2.5 Entorno software**

La herramienta software principal de este proyecto ha sido Labview, que se ha utilizado para adquirir las señales de entrada de la tarjeta de adquisición, procesarlas y generar la señal de control que se envía al motor del carro. Esta herramienta nos ha permitido visualizar en tiempo real tanto señales físicas (voltaje de entrada al motor, posición del carro, etc.) como señales simuladas por el propio software.

Para establecer la comunicación entre la tarjeta de adquisición y el programa de Labview, se ha utilizado el módulo RCP (*Rapid Control Prototyping*) *toolkit* proporcionado por Quanser. Este módulo consta de varias funciones compatibles con Labview que facilitan el proceso de lectura (de las señales de entrada) y escritura (en las conexiones de salida) con la tarjeta de adquisición, ya que permiten trabajar a un nivel de programación funcional.

Además de lo anterior, también se han utilizado varias herramientas de diseño y cálculo como Scilab y Matlab.

## <span id="page-14-0"></span>**3 Modelado del carro**

El objetivo de este apartado es conseguir una funcion de transferencia que describa el movi- ´ miento lineal del carro IP02. Para ello se parte de los principios físicos y electromecánicos del motor del sistema IP02 hasta conseguir una relación matemática teórica entre el voltaje aplicado al motor y la velocidad del carro. Después de esto se hará una validación del modelo teórico comparando su respuesta con la respuesta real del sistema, con el objetivo de conseguir la función de transferencia real de nuestro carro[[11\]](#page-58-10).

#### <span id="page-14-1"></span>**3.1 Función de transferencia teórica**

El motor que utiliza el sistema es un motor eléctrico de DC, que convierte la energía eléctrica en energía mecánica y cuyo esquema eléctrico simplificado podemos ver en la Figura [7.](#page-15-0) Además está acoplado a un reductor de piñones planetario que reduce la velocidad angular del eje principal del motor para llevar esa energía creada por el motor al piñón que mueve el carro. Para conseguir su modelo matematico utilizaremos las especificaciones de nuestro sistema, que se ´ recogen en el apartado anterior (apartado [2.1.3,](#page-8-0) Tabla [2\)](#page-8-2).

Aplicando la Segunda Ley de Newton al sistema IP02, obtenemos la relacion entre la fuerza ´ aplicada al carro mediante el motor (*Fc*) y el movimiento resultante

$$
M\dot{v}_c(t) = F_c(t) - B_c v_c(t)
$$
\n(3.1)

donde *M* es la masa del carro, *v<sup>c</sup>* es la velocidad lineal y *B<sup>c</sup>* es el coeficiente de amortiguamiento viscoso. Aunque en esa expresion se desprecia la fuerza inercial debida al inducido (la parte de ´ la máquina donde se produce la transformación de energía) del motor en rotación. Aplicando también el principio de D'Alambert, se obtiene un modelo de fuerzas más realista

<span id="page-14-2"></span>
$$
M\dot{v}_c(t) + F_{aj}(t) = F_c(t) - B_c v_c(t)
$$
\n(3.2)

La fuerza inercial del inducido se puede expresar de esta manera

<span id="page-14-4"></span>
$$
F_{aj} = \frac{\eta_g K_g \tau_{aj}}{r_{mp}} \tag{3.3}
$$

donde *η*<sub>*g*</sub> es la eficiencia del reductor planetario, *K*<sub>*g*</sub> es la relación de transmisión, τ<sub>*aj*</sub> el par del inducido del motor y *r<sub>mp</sub>* el radio del piñón del motor. Además, τ<sub>aj</sub> se puede expresar también en función de los parámetros recogidos en la Tabla [2](#page-8-2) (apartado [2.1.3\)](#page-8-0)

$$
J_m \dot{\omega}_m(t) = \tau_{aj} \tag{3.4}
$$

siendo *J<sup>m</sup>* el momento de inercia del rotor y *ω<sup>m</sup>* la velocidad angular del eje del motor.

De la misma manera, podemos expresar la fuerza que ejerce el motor sobre el carro para moverlo,  $F_c$  de la ecuación ([3.2\)](#page-14-2), en función de la eficiencia del reductor planetario, su relación de transmisión, el par generado por el motor (τ<sub>*m*</sub>) y el radio del piñón del motor:

<span id="page-14-3"></span>
$$
F_c = \frac{\eta_g K_g \tau_m}{r_{mp}} \tag{3.5}
$$

Para expresar la *F<sup>c</sup>* en funcion del voltaje del motor, tenemos que analizar los componentes ´ eléctricos del inducido del motor (ver Figura [7\)](#page-15-0).

<span id="page-15-0"></span>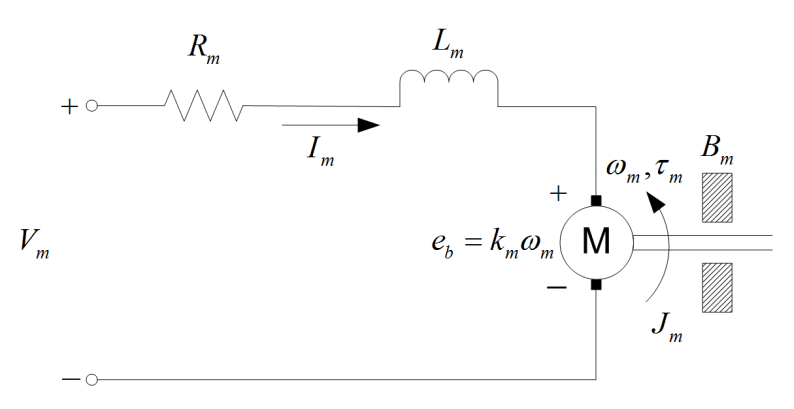

*Figura 7: Esquema del inducido de un motor de DC.*

El motor no es ideal y se puede esquematizar con el modelo equivalente de la Figura [7.](#page-15-0) Así se ve que de todo el voltaje que llega al motor ( $V_m$ ), sólo una fracción ( $e_b$ ) actúa realmente de forma eficiente sobre él, lo demás se pierde debido a las resistencias que se caracterizan mediante *R<sup>m</sup>* y *Lm*. Por lo tanto, ese voltaje *eb*(*t*) depende de la velocidad angular del eje y de la constante de proporcionalidad velocidad-voltaje, *km*.

$$
e_b(t) = k_m \omega_m(t) \tag{3.6}
$$

Aplicando la Ley de tensiones de Kirchoff en el esquema de la Figura [7,](#page-15-0) tenemos

<span id="page-15-1"></span>
$$
V_m(t) - R_m I_m(t) - L_m I_m(t) - k_m \omega_m(t) = 0
$$
\n(3.7)

Como la inductancia del motor,  $L_m$  tiene un valor muy pequeño  $(L_m \dot{I}(t) << R_m I_m(t))$ , puede ser ignorada. Por lo tanto, de la ecuación ([3.7\)](#page-15-1) conseguimos

<span id="page-15-2"></span>
$$
V_m(t) - R_m I_m(t) - k_m \omega_m(t) = 0
$$
\n(3.8)

Por otra parte, podemos relacionar la corriente que pasa por el motor (*Im*) con el par generado por el mismo (*τm*)

<span id="page-15-3"></span>
$$
\tau_m(t) = \eta_m k_t I_m(t) \tag{3.9}
$$

siendo *k<sup>t</sup>* la constante de proporcionalidad corriente-par y *η<sup>m</sup>* la eficiencia del motor.

Combinando las ecuaciones de las relaciones eléctricas y mecánicas, podremos conseguir la ecuación ([3.2\)](#page-14-2) en función de los parámetros del sistema IP02 de la Tabla [2.](#page-8-2) Para empezar, sustituimos las ecuaciones [\(3.8\)](#page-15-2) y [\(3.9\)](#page-15-3) en la [\(3.5\)](#page-14-3), tenemos

<span id="page-15-4"></span>
$$
F_c(t) = \frac{\eta_g K_g \eta_m k_t (V_m(t) - k_m \omega_m(t))}{R_m r_{mp}}
$$
\n(3.10)

La relación entre la velocidad angular del eje y la velocidad lineal del carro es

<span id="page-15-6"></span>
$$
\omega_m(t) = \frac{K_g v_c(t)}{r_{mp}} \to \dot{\omega}_m(t) = \frac{K_g \dot{v}_c(t)}{r_{mp}}
$$
\n(3.11)

y sustituyendo esta última relación en la ecuación ([3.10\)](#page-15-4) tenemos

<span id="page-15-5"></span>
$$
F_c(t) = \frac{\eta_g K_g \eta_m k_t (V_m(t) r_{mp} - k_m K_g v_c(t))}{R_m r_{mp}^2}
$$
(3.12)

Ya tenemos las expresiones  $F_c$  [\(3.12\)](#page-15-5) y  $F_{ai}$  [\(3.3\)](#page-14-4) en términos de los parámetros del motor, con lo que ya podemos sustituir esas expresiones en la ecuación que relaciona esas fuerzas con el movimiento del carro [\(3.2\)](#page-14-2)

$$
M\dot{v}_c(t) + \left(\frac{\eta_g K_g^2 \eta_m k_t k_m}{r_{mp}^2 R_m} + B_c\right) v_c(t) + \frac{\eta_g K_g J_m \dot{\omega}_m(t)}{r_{mp}} = \frac{\eta_g K_g \eta_m k_t}{r_{mp} R_m} V_m(t) \tag{3.13}
$$

Solamente falta sustituir en esta última ecuación la expresión ([3.11\)](#page-15-6) de la derivada de la velocidad angular, y conseguimos:

$$
M_{eq}\dot{v}_c(t) + B_{eq}v_c(t) = A_m V_m(t)
$$
\n(3.14)

donde la ganancia del actuador es

<span id="page-16-1"></span>
$$
A_m = \frac{\eta_g K_g \eta_m k_t}{r_{mp} R_m} \tag{3.15}
$$

el coeficiente de amortiguamiento viscoso equivalente

<span id="page-16-2"></span>
$$
B_{eq} = \frac{\eta_g K_g^2 \eta_m k_t k_m + B_c r_{mp}^2 R_m}{r_{mp}^2 R_m}
$$
\n(3.16)

y la masa equivalente es

<span id="page-16-3"></span>
$$
M_{eq} = M + \frac{\eta_S K_S^2 J_m}{r_{mp}^2} \tag{3.17}
$$

Una vez conseguida la relación entre el voltaje aplicado al motor y la velocidad del carro en el dominio del tiempo, hemos hecho la transformada de Laplace [\[12\]](#page-58-11) para conseguir su funcion´ de transferencia. Aplicando la condición de condiciones iniciales nulas ( $v_c(0) = \dot{v}_c(0) = 0$ ), se consigue

$$
\frac{V_c(s)}{V_m(s)} = \frac{K}{\tau s + 1} \tag{3.18}
$$

siendo  $V_c(s) = \mathcal{L}\{v_c(t)\}\$ la velocidad lineal del carro,  $V_m(s) = \mathcal{L}\{V_m(t)\}\$ el voltaje aplicado al motor, y donde

$$
K = \frac{A_m}{B_{eq}} \quad y \quad \tau = \frac{M_{eq}}{B_{eq}}
$$

Finalmente, si sustituimos los parametros del sistema proporcionados por el fabricante ´ Quanser (Tabla [2\)](#page-8-2) en las expresiones de *K* y *τ* utilizando las ecuaciones [\(3.15\)](#page-16-1), [\(3.16\)](#page-16-2) y [\(3.17\)](#page-16-3), conseguimos esta función de transferencia teórica:

<span id="page-16-4"></span>
$$
\frac{V_c(s)}{V_m(s)} = \frac{K}{\tau s + 1} = \frac{0.1433}{0.058s + 1}
$$
\n(3.19)

Como podemos observar en la ecuación ([3.19\)](#page-16-4), la función de transferencia entre el voltaje aplicado al motor (*Vm*) y la velocidad lineal del carro (*Vc*) es de primer orden y tiene una ganancia de estado estacionario de *K* = 0.1433 y una constante de tiempo *τ* = 0.058*s*.[\[12\]](#page-58-11)

#### <span id="page-16-0"></span>**3.2 Validación del modelo teórico**

Una vez conseguido el modelo teórico del carro, debemos ver si el sistema físico realmente tiene esa respuesta, y si no es así ajustar los parámetros  $K$  y  $\tau$  hasta que el modelo simulado y la respuesta real del sistema coincidan. De esta manera obtendremos el modelo matematico ´ real que relaciona el voltaje que llega al motor con el movimiento del carro.

<span id="page-17-0"></span>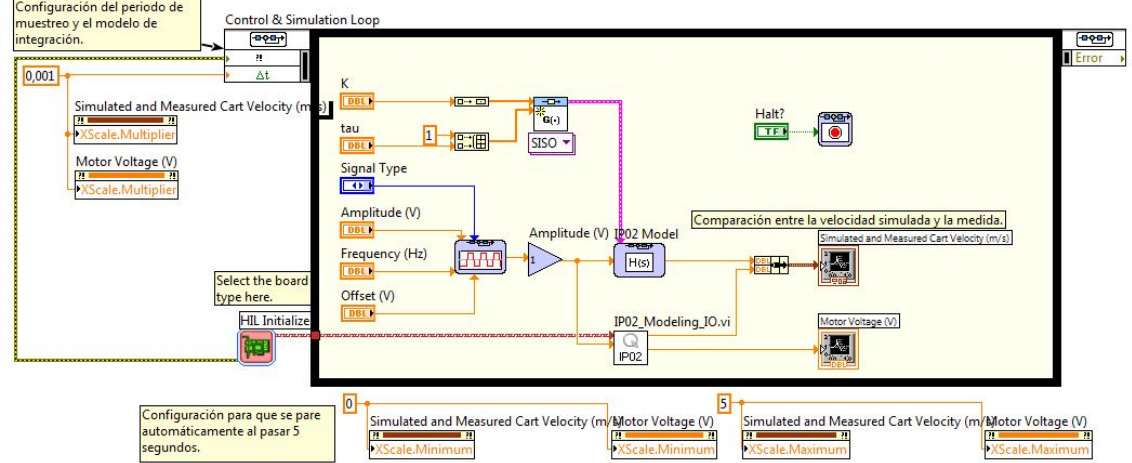

*Figura 8: Programa de LabVIEW para el modelado del sistema, diagrama de bloques.*

Para ello se ha desarrollado el programa de la Figura [8](#page-17-0) en LabView, que tiene el panel frontal que aparece en la Figura [9.](#page-18-0)

Centrándonos en el diagrama de bloques, vemos que dentro del Control & Simulation Loop se crea una señal cuya forma y parámetros (amplitud, frecuencia y offset) se pueden cambiar en el panel frontal. Además de eso, también se crea el modelo matemático del sistema IP02 mediante un bloque que crea funciones de transferencia. En este caso, se crea una función de transferencia de primer orden, igual que la de la ecuacion ( ´ [3.19\)](#page-16-4) y en la que la ganancia (*k*) y la constante de tiempo (*τ*) son configurables desde el panel frontal.

Por otra parte, tenemos el bloque *IP02 Modeling IO* diseñado por Quanser, que es el que se comunica realmente con la tarjeta de adquisicion de datos (Q2-USB). Este bloque manda la ´ señal de voltaje al motor y recibe la posición que mide el encoder en cada instante de tiempo. La velocidad se obtiene derivando la señal de posicición con un fltro paso-bajo para evitar el ruido excesivo. Pero este bloque tiene una no linealidad importante. El fabricante ha añadido una saturación para limitar la señal de entrada al amplificador del módulo de potencia entre  $\pm 10$  *V*. Por lo tanto, aunque la salida analógica de la tarjeta da un voltaje máximo de  $\pm 10$  *V*, lo que limita la señal de salida es el propio software.

Con todo esto, lo que hace el programa es crear una señal de referencia cuadrada a la que tiene que seguir el carro. Esa señal entra tanto al bloque de la función de transferencia teórica (bloque de simulación) como al bloque de comunicación real con la Q2-USB (bloque de medida). Del bloque de simulación sale la respuesta que tiene el modelo teórico conseguido en el apartado anterior [\(3.1](#page-14-1) Función de transferencia teórica), y del bloque de medida sale la velocidad real que ha tenido el carro al aplicarle la señal de voltaje creada por software. Esas dos señales van al bloque *Simulated and measured cart velocity* y pueden verse superpuestas en el panel frontal, a tiempo real. Además existe otro bloque gráfico, *Motor voltage*, al que se lleva la señal de voltaje que se le aplica al motor del carro, y puede visualizarse también en el panel frontal (ver Figura [9\)](#page-18-0).

<span id="page-18-0"></span>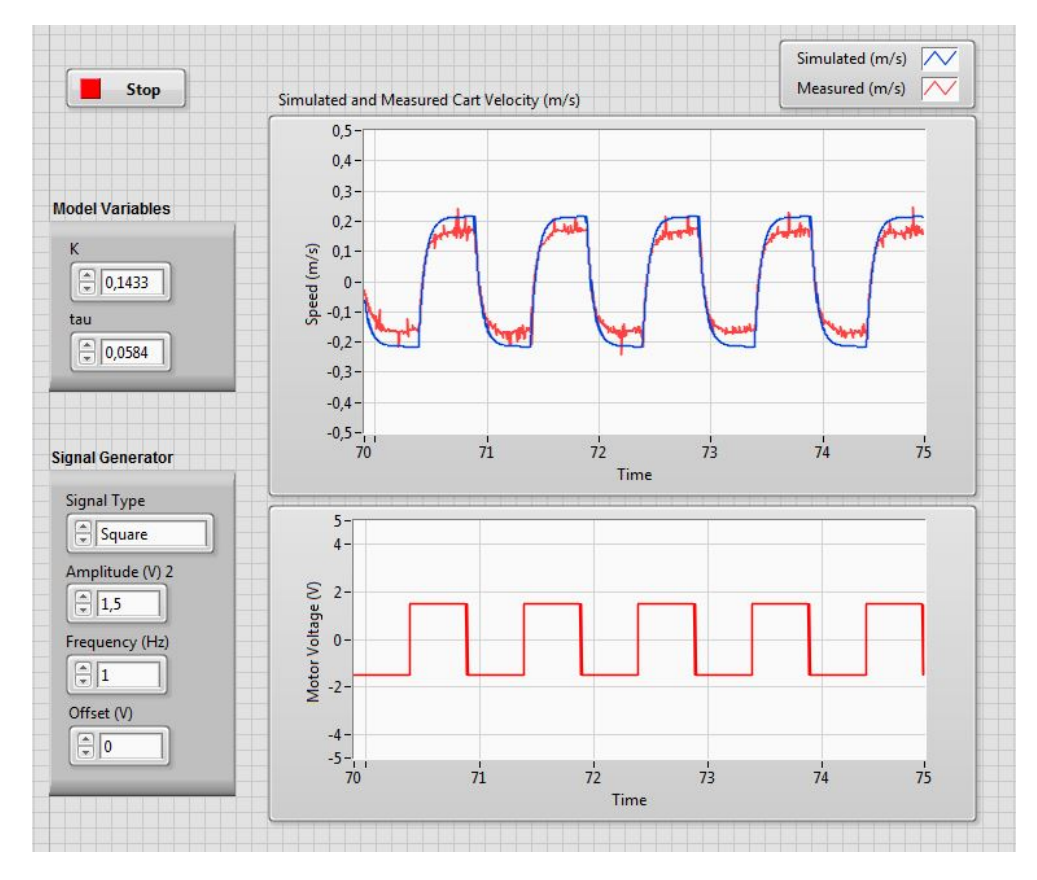

*Figura 9: Panel frontal de LabVIEW para el modelado del sistema. Velocidad real medida (rojo) y velocidad del modelo teórico (azul),*  $K = 0.1433$ ,  $\tau = 0.058$  *s.* 

Para empezar, hemos creado una señal cuadrada (1.5 V de amplitud y frecuencia de 1 Hz) que se puede ver en el gráfico inferior del panel frontal para llevarla a la entrada del motor, y hemos introducido el modelo teórico conseguido ([3.19\)](#page-16-4) mediante los parámetros variables  $K = 0.1433$  y  $\tau = 0.058$  *s*. Observando la respuestas de velocidad real y simulada, se ve que el sistema se comporta como uno de primer orden [\[12\]](#page-58-11), pero hay una diferencia considerable (aproximadamente  $0.05 \text{ m/s}$ ) entre la velocidad que teóricamente debería alcanzar el carro y la que realmente alcanza para esa señal de voltaje de entrada.

<span id="page-18-1"></span>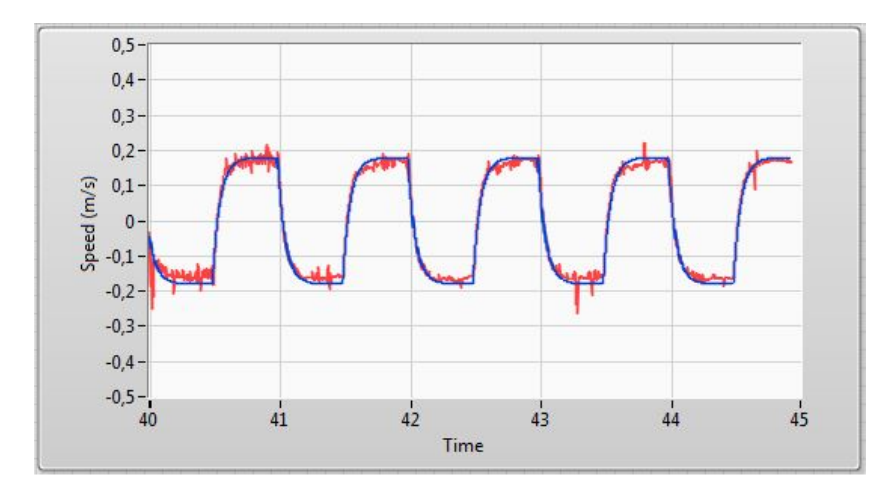

*Figura 10: Panel frontal de LabVIEW para el modelado del sistema. Velocidad real medida (rojo) y velocidad del modelo teórico modificado (azul),*  $K = 0.12$ ,  $\tau = 0.058$  s.

El objetivo ahora es modificar el modelo teórico hasta que sea muy parecido a la respuesta real del IP02, y para ello podemos modificar directamente la ganancia y la constante de tiempo desde el panel frontal. Manteniendo la misma constante de tiempo y bajando la ganancia a 0.12 hemos conseguido la respuesta simulada más parecida a la real (ver Figura [10\)](#page-18-1).

Por lo tanto, podemos decir que la **función de transferencia real** de nuestro carro es el de la ecuación ([3.20\)](#page-19-1), que es el modelo que utilizaremos durante el resto del informe para implementar los diferentes mecanismos de control.

<span id="page-19-1"></span>
$$
\frac{V_c(s)}{V_m(s)} = \frac{K}{\tau s + 1} = \frac{0.12}{0.058s + 1}
$$
\n(3.20)

#### <span id="page-19-0"></span>**3.3 No-linealidades del sistema**

La dinámica del carro no queda completamente descrita mediante la función de transferencia lineal anterior [\(3.20\)](#page-19-1), también hay que tener en cuenta las limitaciones que puede tener debido a varios efectos no-lineales. Dos de los efectos que suelen modelizar la no-linealidad de un motor son la zona muerta y la saturación, que son los que se han analizado en esta sección con el objetivo de conseguir el modelo completo del sistema mecanico, y en definitiva, para que la ´ posición simulada y la medida realmente sean aún más parecidas. En este apartado el estudio de la dinámica se hace analizando la posición del carro mientras que en el anterior se analizaba velocidad.

En primer lugar, para medir la zona muerta del sistema se han aplicado voltajes de magnitud ascendente hasta ver que el carro empezaba a moverse. Pero se han conseguido resultados distintos y contradictorios en funcion de la zona en la que se encuentra el carro. ´

<span id="page-19-2"></span>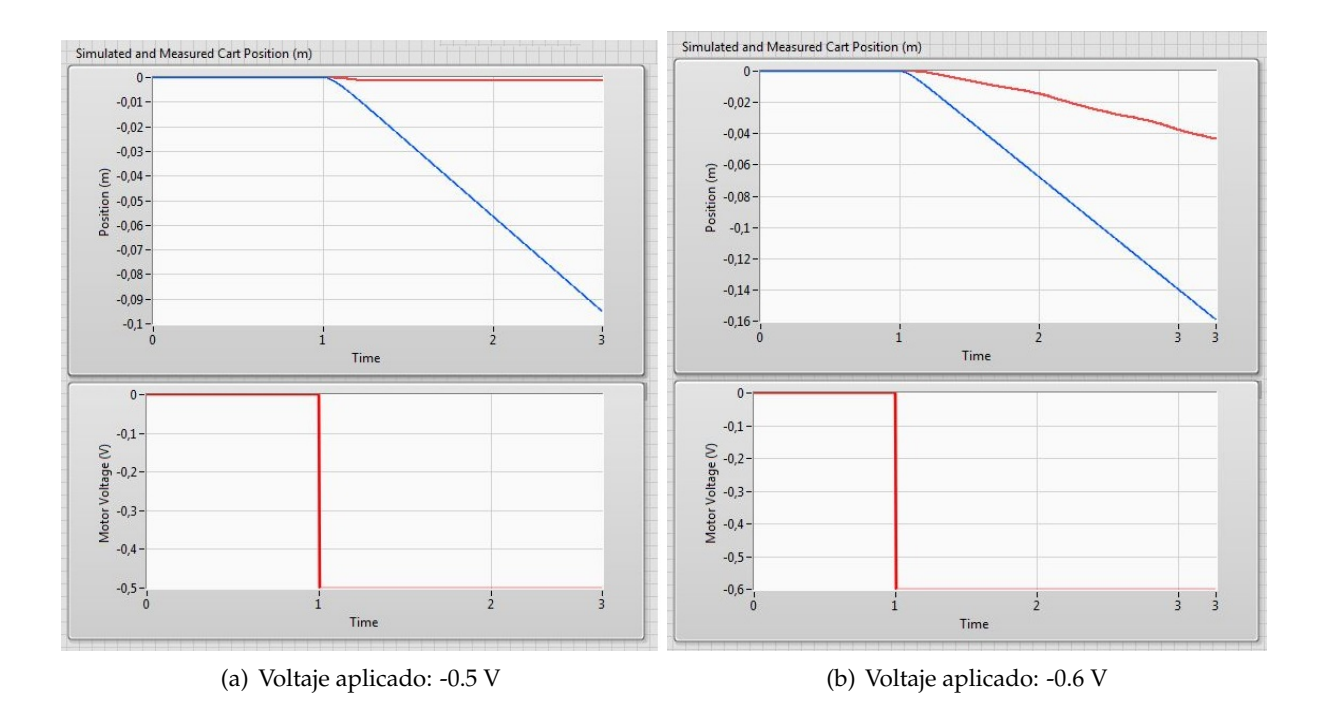

Figura 11: Medida de la zona muerta para voltajes negativos (movimiento en dirección izquierda). *Comparaci´on entre la posici´on simulada (azul) y la medida (rojo).*

Lo único que tiene en cuenta la simulación es la función de transferencia lineal ([3.20\)](#page-19-1), por lo tanto su respuesta es no nula para cualquier valor en la entrada. Sin embargo, en el sistema real existen ciertos valores pequeños de voltaje de entrada que no son capaces de mover el carro. En el movimiento hacia la izquierda (Figura [11\)](#page-19-2), vemos que un voltaje de −0.5 *V* no es capaz de mover el carro, pero que con −0.6 *V* ya el carro empieza a moverse. Por lo tanto sabemos que el comienzo de la zona muerta está aproximadamente en  $-0.5$  *V*, ya que los valores de voltaje negativos con magnitud más pequeña no son capaces de mover el carro. Se ha seguido el mismo procedimiento para medir el final de la zona muerta, que tiene un valor de 0.3 *V* aproximadamente.

El resultado obtenido en la medida anterior determina que la zona muerta no es simetrica ´ −0.5 *V* en los movimientos hacia la izquierda y +0.3 *V* hacia la derecha, por lo tanto el carro tiene mayor oposición en los movimientos hacia la izquierda y en un tren de pulsos simétricos su posición va desplazándose hacia la derecha poco a poco en vez de volver siempre a la posición inicial, como se aprecia en la Figura [12a](#page-20-0).

<span id="page-20-0"></span>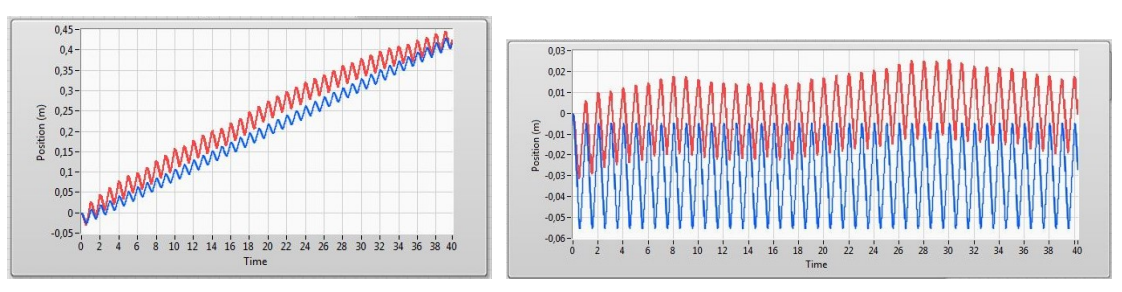

(a) Zona izquierda de la pista (simulación con (b) Zona derecha de la pista (simulación sin zona muerta). zona muerta). Efecto no lineal de la resistencia de los cables.

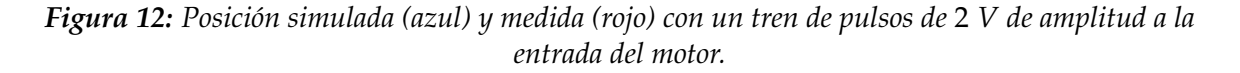

Ademas de la zona muerta hay otro efecto no lineal que se hace notar sobre todo cuando ´ la magnitud del voltaje aplicado es pequeña. Los cables conectados al carro ejercen oposición al movimiento del mismo y este efecto no es igual en todas las zonas de la pista que recorre el carro, Figura [12b](#page-20-0). En este caso la posicion del carro se va desplazando hacia la derecha, pero ´ no lo hace ilimitadamente, sino que su desplazamiento va oscilando hacia los dos lados.

Por lo tanto, hay dos efectos no-lineales que se combinan en niveles pequeños de voltaje de entrada al motor: la zona muerta y la perturbación debida a los cables. Éste último es más importante que la zona muerta en ciertas partes de la vía y resulta difícil representar su efecto, aunque en lazo cerrado se compensa su efecto. Por ello, no se han tenido en cuenta estos efectos no-lineales en las simulaciones.

En cuanto a la saturacion, en todo el sistema tenemos varios elementos que pueden limitar ´ la magnitud de las señales del sistema. En primer lugar, el propio motor del carro no soporta señales de voltaje mayores a ±15 *V*. Por otra parte, el módulo de potencia (que tiene ganancia unitaria) está alimentado con  $\pm 12$  *V*, por lo tanto no puede dar voltajes mayores en su salida. De todas formas, la salida analógica de la tarjeta da un voltaje máximo de  $\pm 10$  *V*, que es la máxima tensión que tendrá en la entrada el amplificador de ganancia unitaria. Por eso, a priori parece que la propia salida analógica es la que limita la señal de entrada al motor. Pero como ya hemos visto, Quanser nos proporciona un bloque de LabView llamado *IP02 Modeling IO* que sirve tanto para recibir las señales de entrada de la tarjeta como para llevar señales creadas por software a las salidas de la misma. Y este bloque tiene una saturación interna que limita las señales de salida entre ±10 *V*, por tanto, en realidad el propio software es el que limita la señal de entrada al motor entre esos dos valores. En consecuencia, con la intención de que las señales simuladas se parezcan aún más a las medidas, en los diagramas de simulación se ha añadido una saturación de  $\pm 10$  *V* delante de los bloques que modelizan la respuesta lineal del sistema, formando así entre los dos el modelo no-lineal.

## <span id="page-22-0"></span>**4 Control del carro**

El objetivo de este apartado es desarrollar algún sistema de control realimentado para la posición del carro del IP02 [\[13\]](#page-58-12).

Para ello, en primer lugar debemos conseguir la funcion de transferencia entre el voltaje ´ aplicado al motor  $(V_m(s))$  y la posición del carro  $(X_c(s) = \mathcal{L}\{x_c(t)\})$ . Si partimos de la función de transferencia conseguida en el apartado **[3](#page-14-0) Modelado del carro** [\(3.20\)](#page-19-1), teniendo en cuenta la relación entre la velocidad lineal y posición del carro

$$
v_c(t) = \frac{dx_c}{dt}
$$

y utilizando la propiedad de linealidad de la transformada de Laplace [\[12\]](#page-58-11) con condiciones iniciales nulas  $(x_c(0) = \dot{x}_c(0) = 0)$ 

$$
V_c(s) = sX_c(s) - x_c(0)
$$

vemos que la función de transferencia que buscamos añade un polo en el origen a la conseguida en el apartado anterior

<span id="page-22-2"></span>
$$
\frac{V_c(s)}{V_m(s)} = \frac{X_c(s)s}{V_m(s)}
$$
  

$$
P(s) \equiv \frac{X_c(s)}{V_m(s)} = \frac{V_c(s)}{sV_m(s)} = \frac{0.12}{s(0.058s + 1)}
$$
(4.1)

<span id="page-22-1"></span> $P(s)$  es la función que relaciona el voltaje aplicado al motor con la posición del carro, y es la planta que hemos utilizado para hacer las simulaciones de los diferentes controladores que hemos implementado. Es una función de transferencia de segundo orden, por lo tanto, ante una entrada escalón su respuesta en lazo cerrado (Figura [13\)](#page-22-1) puede tener una cierta oscilación que se puede caracterizar mediante su tiempo de pico  $(t_p)$  y sobreoscilación  $(M_p)$  [\[12\]](#page-58-11).

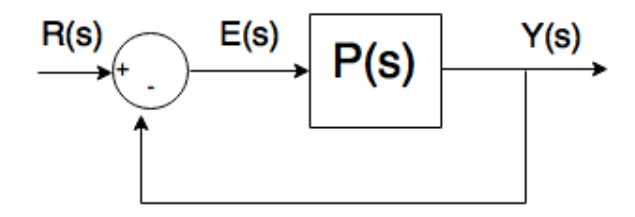

*Figura 13: Planta con realimentaci´on unitaria.*

El tiempo de pico es el tiempo que transcurre desde que la entrada cambia de valor hasta que la salida llega al primer máximo de oscilación, y la sobreoscilación o rebose es la diferencia entre el máximo valor de pico de la respuesta y el valor de régimen permanente, relativa a dicho valor de régimen permanente en tanto por ciento (ver Figura [14\)](#page-23-0).

$$
t_p = t_{max} - t_0 \qquad M_p(\%) = 100 \frac{y_{max} - R_0}{R_0}
$$

<span id="page-23-0"></span>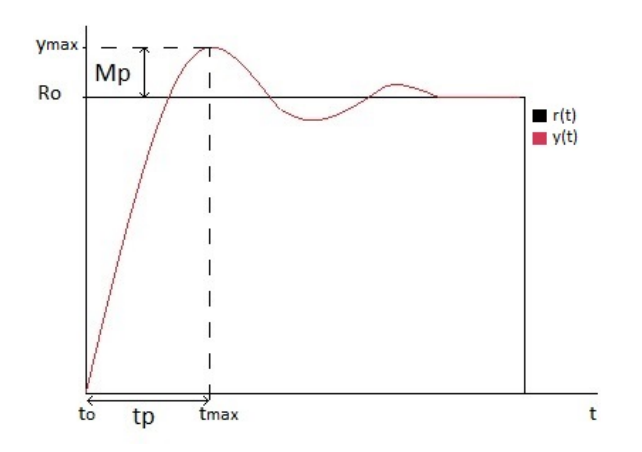

*Figura 14: Respuesta temporal de un sistema de segundo orden ante una entrada escalón. r(t) señal de entrada, y(t) se ˜nal de salida.*

Además del tiempo de pico y la sobreoscilación, otro parámetro que se utiliza para caracterizar la respuesta de un sistema es el error del estado estacionario. Esto es la diferencia que hay entre la referencia de entrada y la señal de salida después de que la respuesta del sistema se haya estabilizado. Por lo tanto, para un instante de tiempo *t* cuando el sistema ha alcanzado el estado estacionario, su error es:

$$
e_{ss}=r_{ss}(t)-y_{ss}(t)
$$

Teniendo en cuenta que la planta de nuestro sistema es una función de transferencia de segundo orden, en la configuración de la Figura [13](#page-22-1) su función de transferencia de lazo cerrado puede ser representada como [\[11\]](#page-58-10):

<span id="page-23-4"></span>
$$
\frac{Y(s)}{R(s)} = \frac{\omega_n^2}{s^2 + 2\delta\omega_n s + \omega_n^2}
$$
\n(4.2)

donde *ω<sup>n</sup>* es la frecuencia natural, y *δ* el coeficiente de amortiguamiento. Es facil deducir que ´ los polos del sistema son

$$
s_i = \omega_n(-\delta \pm \sqrt{\delta^2 - 1})
$$
\n(4.3)

La localización de los polos en el plano s determina la dinámica del sistema, y su respuesta se puede caracterizar mediante los valores de esos polos. Para el caso de una entrada escalón, el tiempo de pico y sobreamortiguamiento se pueden representar en función de  $\omega_n$  y  $\delta$ :

<span id="page-23-2"></span>
$$
t_p = \frac{\pi}{\omega_n \sqrt{1 - \delta^2}}\tag{4.4}
$$

<span id="page-23-3"></span>
$$
M_p(\%) = 100 \exp\left(\frac{-\pi \delta}{\sqrt{1 - \delta^2}}\right) \tag{4.5}
$$

Para tener un control razonable de la posición de nuestro carro, éstas son las especificaciones del dominio del tiempo que en un principio queremos que se cumplan:

<span id="page-23-1"></span>
$$
t_p = 0.15 \, \text{s}, \quad M_p = \% 10 \tag{4.6}
$$

Además también queremos que el error del estado estacionario sea el menor posible.

Como la planta de nuestro sistema es una funcion de transferencia de segundo orden con ´ un polo en el origen, el error del sistema en lazo cerrado ante una entrada escalón es nulo en el modelo teórico lineal, y finito ante entrada rampa. En el sistema real podría pasar que el error no fuera nulo debido a que no es lineal y existe una zona muerta que hace que el motor no se mueva con voltajes pequeños a la entrada, y por tanto no se alcance la posición a la que llega el modelo lineal.

Con todo esto, se intentarán cumplir esas especificaciones utilizando diferentes controladores para poder comparar la dinámica del carro con cada uno de ellos y de esa manera poder elegir el más adecuado para nuestra aplicación. A la hora de diseñar cada controlador se utilizarán técnicas de diseño distintas, estudiando y analizando tanto las características temporales como frecuenciales del sistema.

#### <span id="page-24-0"></span>**4.1 Control PV**

En primer lugar, hemos implementado un controlador PV (ver Figura [15\)](#page-24-2), que es un esquema que propone Quanser y con el que se puede obtener una buena respuesta del sistema IP02. En el podemos ver que la acción de control tiene una parte proporcional a la señal de error (la diferencia entre la referencia y la medida de la posición) y una parte derivativa de la salida (posicion del carro) que se le resta a la anterior. Es decir, es un control proporcional al que se le ´ resta una fracción proporcional a la velocidad del carro en cada instante de tiempo.

<span id="page-24-2"></span>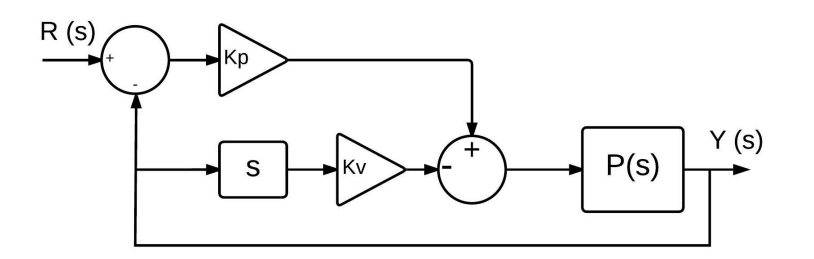

*Figura 15: Diagrama de bloques de un controlador PV.*

Las variables  $K_p$  y  $K_v$  son las ganancias proporcional y derivativa respectivamente y son los parametros que regularemos hasta conseguir la respuesta transitoria que se desea. ´

#### <span id="page-24-1"></span>**4.1.1 Diseño y simulación**

Para realizar el diseño de este primer controlador hemos utilizado directamente las especifica-ciones fijadas en la expresión ([4.6\)](#page-23-1) del apartado [4](#page-22-0) Control del carro para la respuesta transitoria del sistema ante una entrada escalón.

$$
t_p = 0.15 \, s, \quad M_p = \%10
$$

Como ya hemos visto en el apartado anterior, el tiempo de pico y rebose de un sistema lineal de segundo orden se pueden relacionar con la frecuencia natural *ω<sup>n</sup>* y el coeficiente de amortiguamiento *δ* de sus dos polos mediante las ecuaciones [\(4.4\)](#page-23-2) y [\(4.5\)](#page-23-3). De ahí se deduce que los polos deseados del sistema para cumplir las especificaciones anteriores deben tener la frecuencia natural y coeficiente de amortiguamiento de la ecuación ([4.7\)](#page-24-3).

<span id="page-24-3"></span>
$$
\omega_n = 25.97 \, \text{rad/s} \quad y \quad \delta = 0.59116 \tag{4.7}
$$

La función de transferencia de lazo cerrado de la planta P(s) ([4.1\)](#page-22-2) con el control PV es la siguiente:

<span id="page-24-4"></span>
$$
G_{LC} \equiv \frac{Y(s)}{R(s)} = \frac{2.06897 \cdot K_p}{s^2 + (17.24138 + 2.06897 \cdot K_p) \cdot s + 2.06897 \cdot K_p}
$$
(4.8)

Esta función de transferencia es de segundo orden y aplicando las **condiciones de Routh-**Hurwitz [\[13\]](#page-58-12), será estable si se cumplen las siguientes condiciones:

<span id="page-25-1"></span>
$$
K_v > -8.33 \t y \t K_p > 0 \t (4.9)
$$

Si igualamos la función de transferencia de LC  $(4.8)$  $(4.8)$  con la expresión genérica de los sistemas de segundo orden [\(4.2\)](#page-23-4), conseguimos las expresiones de la frecuencia natural y el coeficiente de amortiguamiento de la función de transferencia de lazo cerrado, en función de  $K_p$  y *Kv*:

<span id="page-25-0"></span>
$$
\omega_n = \sqrt{K_p} \cdot 1.44 \ rad/s \quad y \quad \delta = \frac{1 + 0.12 \cdot K_v}{2 \sqrt{0.00696 \cdot K_p}}
$$
(4.10)

Finalmente, igualamos las expresiones de  $\omega_n$  y  $\delta$  en función de los parámetros de nuestro controlador [\(4.10\)](#page-25-0) y de los polos deseados [\(4.7\)](#page-24-3). De esta manera conseguimos los valores de la ganancia proporcional y derivativa que necesita nuestro controlador para que el sistema cumpla las especificaciones deseadas [\(4.6\)](#page-23-1):

<span id="page-25-3"></span>
$$
K_p = 325.98 \t y \t K_v = 6.507 \t (4.11)
$$

Estos valores cumplen la condición de estabilidad ([4.9\)](#page-25-1), por tanto el sistema es será estable en lazo cerrado. Con el valor de las dos constantes anteriores, las especificaciones de la respuesta transitoria de nuestro sistema estarían cumplidas, teóricamente. Además de estas especificaciones tambien se desea lograr que el error del estado estacionario sea el menor posi- ´ ble, aunque una vez fijada la naturaleza del sistema con sus especificaciones del transitorio, no podremos cambiar el error del sistema. Esto es así dado que solo tenemos dos parámetros a ajustar en el controlador.

A continuacion vamos a analizar el error en permanente. Como ya hemos mencionado, la ´ planta de nuestro sistema es una funcion de transferencia de segundo orden con un polo en ´ el origen. Por lo tanto, el error del sistema en lazo cerrado ante una entrada escalón es nulo en el estado estacionario, y ante una entrada rampa tendra un error finito, como se demuestra ´ seguidamente:

El error del estado estacionario es la diferencia que hay entre la referencia  $r(t) = \mathcal{L}^{-1}{R(s)}$ *y* la salida del sistema  $y(t) = \mathcal{L}^{-1}{Y(s)}$  (ver Figura [15\)](#page-24-2) en el estado permanente de la respuesta, es decir cuando *t* tiende a infinito, matematicamente. ´

$$
e_{ss} = \lim_{t \to \infty} [r(t) - y(t)]
$$

Aplicando el **Teorema del Valor Final** de la transformada de Laplace [\[13\]](#page-58-12), podemos reescribir la expresión anterior como:

$$
e_{ss} = \lim_{t \to \infty} [r(t) - y(t)] = \lim_{s \to 0} s[R(s) - Y(s)]
$$

y utilizando la expresión de la función de transferencia en lazo cerrado de nuestro sistema [\(4.8\)](#page-24-4), conseguimos el error del estado estacionario de nuestro sistema para cualquier entrada, en función de las ganancias proporcional y derivativa de nuestro controlador:

$$
e_{ss} = \lim_{s \to 0} s[1 - G_{LC}(s)]R(s) = \lim_{s \to 0} \frac{s + 17.24 + 2.07 \cdot K_v}{s^2 + (17.24 + 2.07 \cdot K_v) \cdot s + 2.07 \cdot K_p} s^2 R(s)
$$
(4.12)

Como ya hemos menc[i](#page-25-2)onado*,* el error es nulo para cualquier **entrada escalón**<sup>i</sup>.

$$
r(t) = R_0 \cdot \theta(t) \rightarrow R(s) = \mathcal{L}\{r(t)\} = \frac{R_0}{s}
$$

<span id="page-25-2"></span><sup>&</sup>lt;sup>i</sup>Esto se cumple si la función de transferencia de LC es estable, es decir, si se cumplen las condiciones de estabilidad [\(4.9\)](#page-25-1)

$$
e_{ss} = \lim_{s \to 0} s[1 - G_{LC}(s)]R(s) = \lim_{s \to 0} \frac{s + 17.24 + 2.07 \cdot K_v}{s^2 + (17.24 + 2.07 \cdot K_v) \cdot s + 2.07 \cdot K_p} sR_0 = 0 \tag{4.13}
$$

Y finito para una **entrada rampa**<sup>i</sup> :

<span id="page-26-0"></span>
$$
r(t) = \alpha \cdot t \to R(s) = \mathcal{L}\{r(t)\} = \frac{\alpha}{s^2}
$$
  
\n
$$
e_{ss} = \lim_{s \to 0} s[1 - G_{LC}(s)]R(s) = \lim_{s \to 0} \frac{s + 17.24 + 2.07 \cdot K_v}{s^2 + (17.24 + 2.07 \cdot K_v) \cdot s + 2.07 \cdot K_p} \alpha
$$
  
\n
$$
e_{ss} = \frac{17.24 + 2.07 \cdot K_v}{2.07 \cdot K_p} \alpha
$$
\n(4.14)

donde ´ *α* es la pendiente del voltaje de referencia en *V*/*s*.

Aplicando una señal de referencia con una pendiente de 0.6  $m/s$  y con los valores de  $K_p$  y  $K_p$ calculados [\(4.11\)](#page-25-3) para satisfacer las especificaciones de la respuesta transitoria (rebose y tiempo de pico), el error teórico del sistema en cuanto llega al estado estacionario es  $e_{ss} = 27.3$  mm.

Si nos fijamos en la expresión ([4.14\)](#page-26-0), vemos que el error es directamente proporcional a la pendiente de la señal de referencia, inversamente proporcional a la ganancia proporcional del controlador y aumenta con la ganancia derivativa. Por lo tanto, fijando una señal de referencia con una pendiente dada, el error se podr´ıa reducir disminuyendo la ganancia derivativa o aumentando la ganancia proporcional, pero eso haría que no se cumplieran las especificaciones de rebose y tiempo de pico fijadas. Por lo tanto, si queremos fijar las especificaciones de la respuesta transitoria, no podemos hacer nada para reducir el error sólamente con éste controlador.

Para comprobar los cálculos realizados, hemos hecho una simulación de la respuesta del sistema mediante LabView, utilizando el programa de la Figura [16.](#page-26-1)

<span id="page-26-1"></span>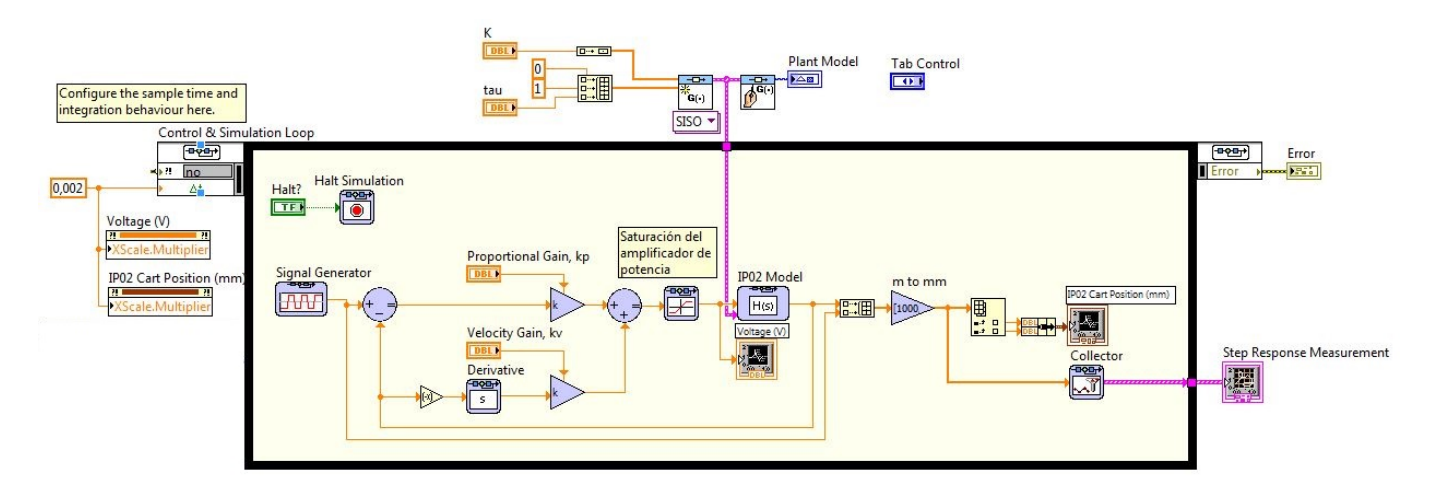

*Figura 16: Programa de LabVIEW para el control PV.*

Como vemos en la Figura [16,](#page-26-1) aparece una saturación de  $\pm 10$  *V* para que el modelo simulado sea lo más parecido posible a la respuesta real del sistema, ya que que ésta es una no-linealidad muy importante de nuestro sistema.

<span id="page-27-0"></span>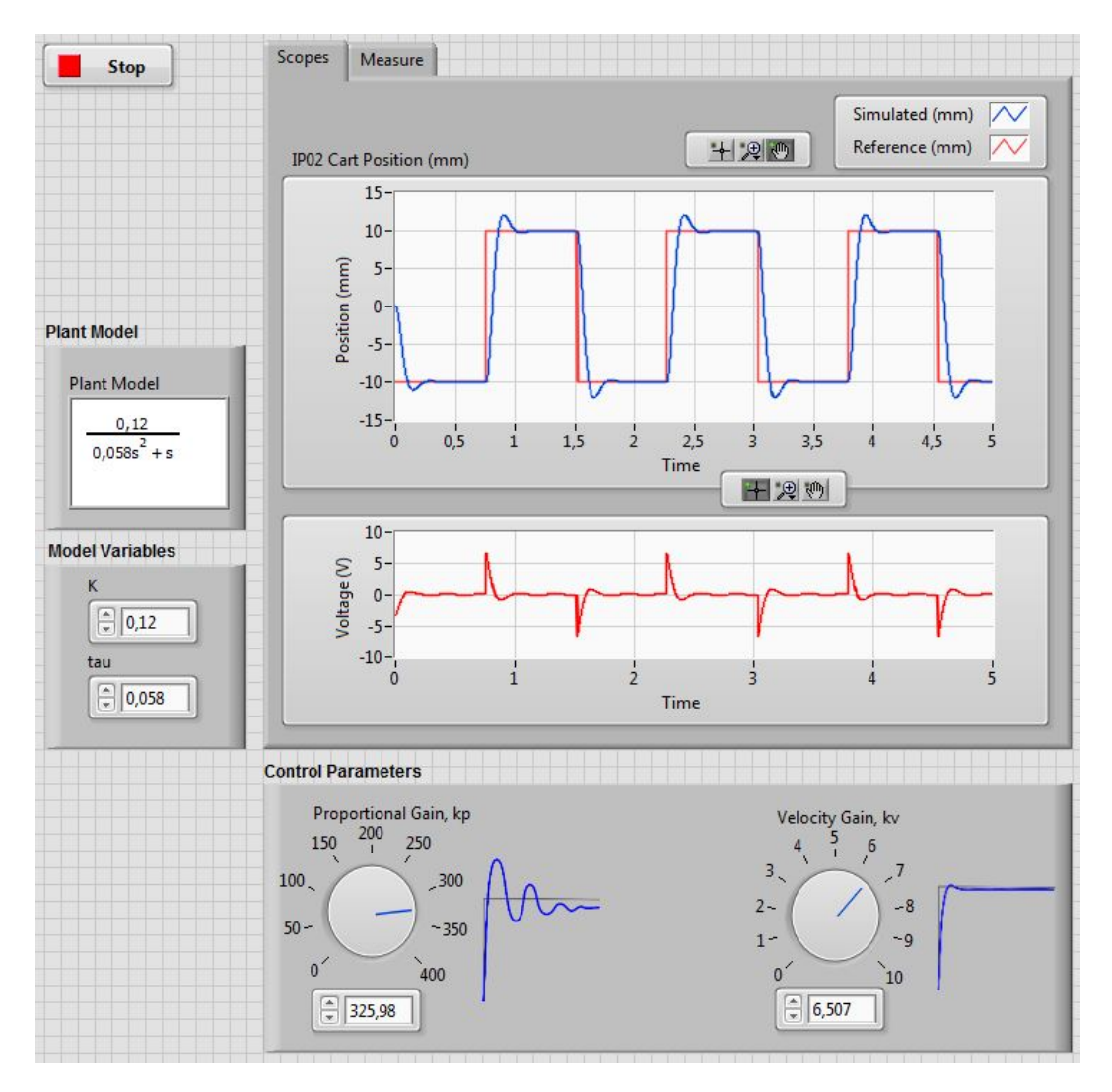

*Figura 17: Panel frontal para el control PV. Gráfica superior: Posición simulada del carro (azul) y* referencia (rojo) en función del tiempo. Gráfica inferior: Acción de control sobre el motor en función del *tiempo.*

En el panel frontal del programa (Figura [17\)](#page-27-0) está diseñado para poder cambiar tanto el modelo de la planta del sistema como los parámetros del controlador PV. Introduciendo la planta del sistema [\(4.1\)](#page-22-2) y los parámetros calculados ([4.6\)](#page-23-1) para cumplir las especificaciones deseadas, obtenemos la respuesta simulada que aparece en las Figura [17.](#page-27-0) En la ventana de *medidas* (Figura [18\)](#page-28-1) es posible medir con precisión el rebose y el tiempo de pico del sistema simulado con el control PV diseñado. Teniendo en cuenta los valores que marcan los cursores de medida, el tiempo de pico y rebose que se consiguen mediante simulación son:

$$
t_p = 0.15 \, \text{s} \quad y \quad M_p = \%10.5 \tag{4.15}
$$

Por lo tanto, en simulación se cumplen las especificaciones deseadas. Y como en todo proceso de control, una vez conseguido el resultado deseado en simulación hemos podido implementar ese mismo diseño en el sistema real.

<span id="page-28-1"></span>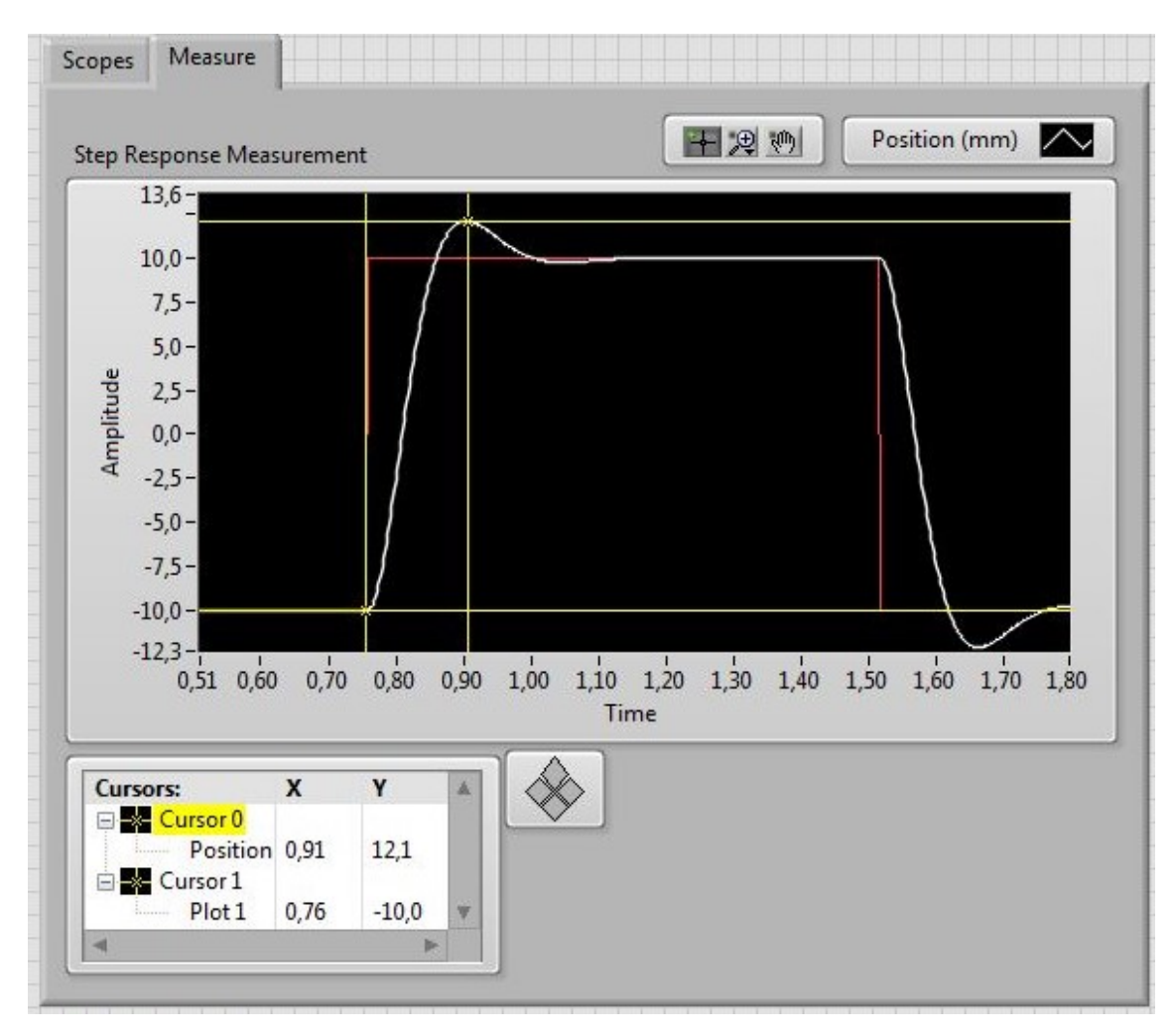

*Figura 18: Ventana de medidas del panel frontal para el control PV. Posición simulada (blanco) y referencia (rojo) en funci´on del tiempo.*

## <span id="page-28-0"></span>**4.1.2** Realización experimental

El programa de LabView para la implementación del control PV (Figura [19\)](#page-29-0) es muy parecido al de simulación, pero tiene dos bloques trabajando en paralelo en tiempo real: uno para hacer la simulación teórica (igual que el programa de simulación) y el otro contiene de nuevo el bloque *IP02\_Modeling\_IO*, que es el que lleva la señal de control creada mediante software a la entrada del motor y recibe la señal del encoder de posición del carro. Por lo tanto, este segundo bloque es el que hace posible que se vea la posición del carro en tiempo real.

<span id="page-29-0"></span>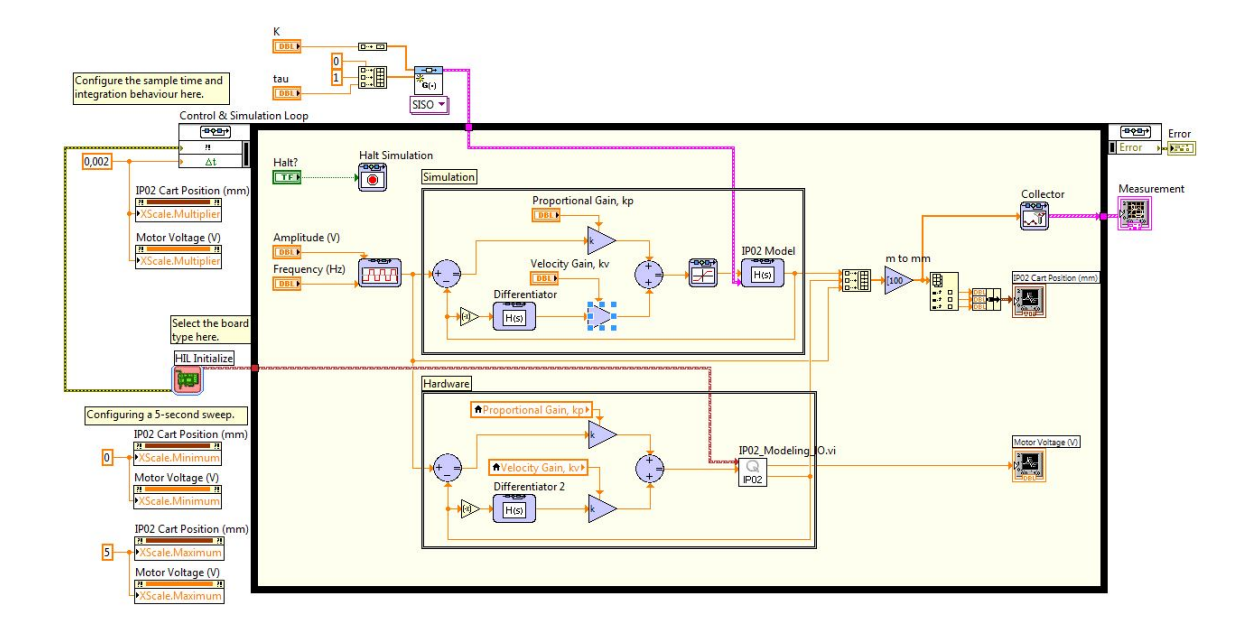

*Figura 19: Programa de LabView para la simulación e implementación del control PV.* 

Como se puede ver en el panel frontal del programa (Figura [20\)](#page-30-0), al implementar el controlador PV conseguimos una respuesta real con un poco menos de rebose que la simulacion. ´ Esta suele ser la tendencia general en la mayoría de sistemas, ya que el sistema real suele tener algún efecto físico que hace que se mueva con una ganancia menor a la esperada. En el caso de nuestro carro una de las causas de esto puede ser la resistencia que le imponen los cables al movimiento del carro, ya que tanto el cable del encoder como el del motor van enganchados al carro y pueden dificultar su movimiento. Además de esto, el sistema real también llega un poco antes a ese valor máximo de posición. Por todo esto, los valores del tiempo de pico y rebose del sistema real son incluso mejores que las especificaciones deseadas:

$$
t_p = 0.13 \, \text{s} \quad y \quad M_p = \%9.83 \tag{4.16}
$$

<span id="page-30-0"></span>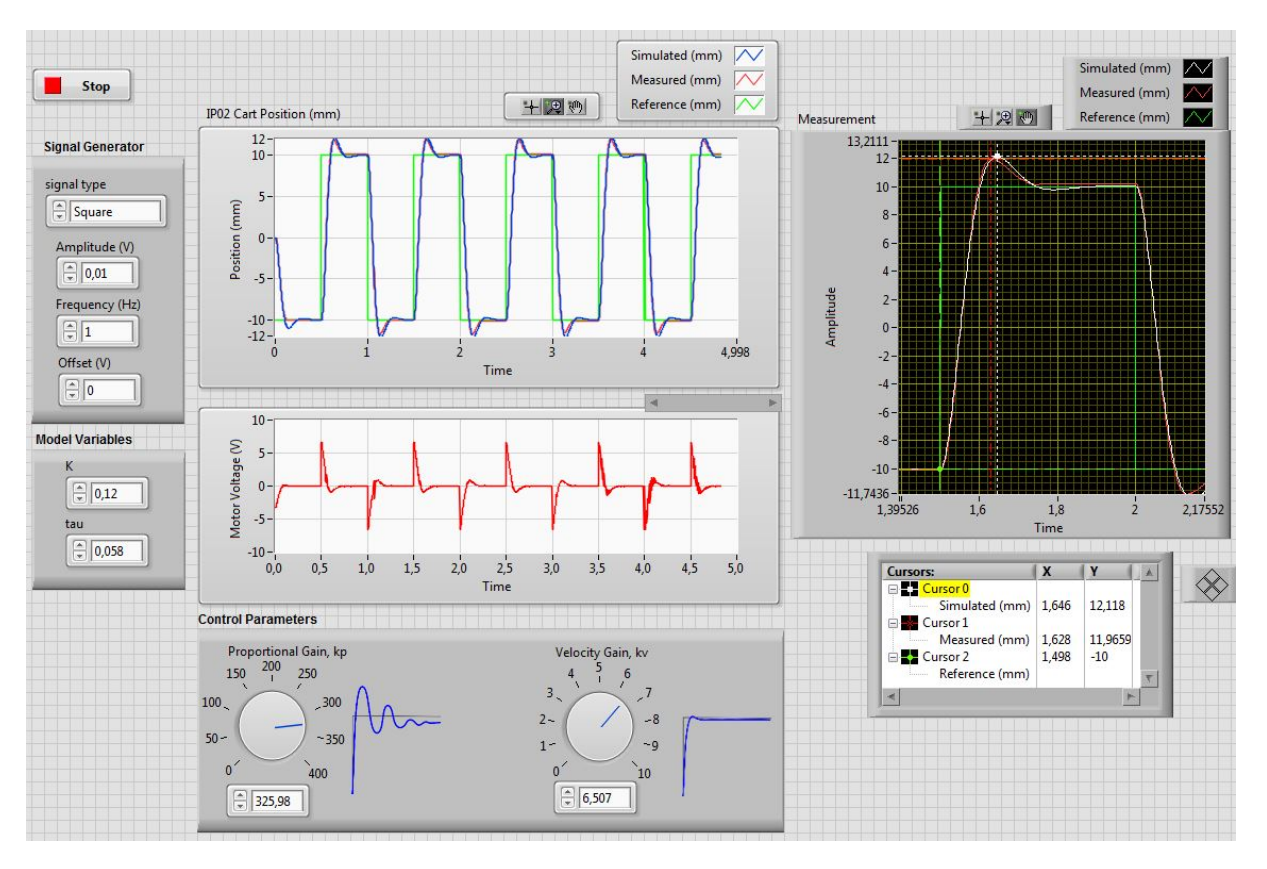

Figura 20: Panel frontal de LabVIEW para la implementación del control de velocidad proporcional. *Gr´afica superior: Posici´on simulada (azul), medida (rojo) y referencia en funci´on del tiempo (verde). Gr´afica inferior: Acci´on de control sobre el motor en funci´on del tiempo.*

<span id="page-30-1"></span>Con la implementación anterior ante una entrada escalón, queda fijada la naturaleza de nuestro sistema porque ya cumple las especificaciones que deseabamos para conseguir un ´ movimiento razonable en el carro. Pero ademas de esto, hemos aplicado una entrada rampa ´ (Figura [21\)](#page-30-1) para ver cuál es el error que tiene el sistema ante una entrada de este tipo.

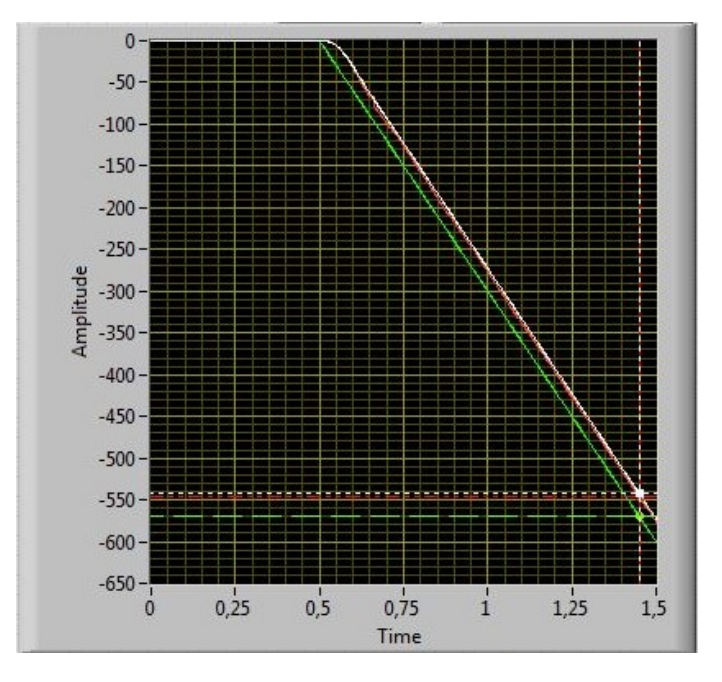

*Figura 21: Respuesta del sistema real (rojo) y simulada (blanco) del sistema con controlador PV ante una referencia rampa* −0.6 *m*/*s (verde).*

Como ya hemos visto anteriormente [\(4.14\)](#page-26-0), el error ante una entrada rampa es finito y depende de la pendiente de la misma. Aplicando una rampa con una pendiente de −600 *mm*/*s* (el signo negativo solo define el sentido del movimiento), que es una velocidad razonable te- ´ niendo en cuenta las dimensiones del sistema, el error con el que se desplaza el carro en el estado estacionario se reduce un poco respecto al simulado, y es bastante razonable:

$$
e_{ss} = 26.57 \text{ mm} \tag{4.17}
$$

Como se ha comentado anteriormente, solamente con el controlador PV no podemos con- ´ trolar el error del estado estacionario, aunque se podría añadir un control integral que lo reduciría. De hecho, de esa manera teóricamente el sistema tendría error nulo ante entradas escalón y rampa una vez estabilizada la respuesta, y finito ante una entrada parábola, pero cambiaría la dinámica del sistema.

#### <span id="page-31-0"></span>**4.2 Red de adelanto**

El segundo controlador que se va a utilizar es un control proporcional con una red de adelanto, por lo tanto el diseño se hará en el dominio de la frecuencia en vez de en el dominio temporal. Para ello necesitamos pasar las especificaciones temporales [\(4.6\)](#page-23-1) al dominio de la frecuencia mediante una serie de formulas aproximadas con el fin de conseguir unas especifi- ´ caciones equivalentes.

<span id="page-31-3"></span>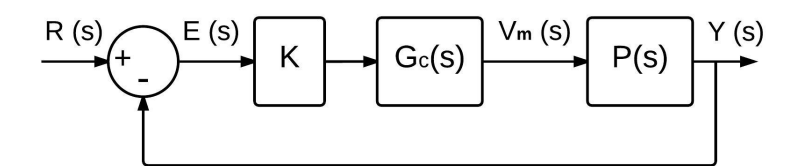

*Figura 22: Diagrama de bloques del sistema con control proporcional y red de adelanto.*

Como ya se ha visto en el apartado **[4.1](#page-24-0) Control PV**, las especificaciones temporales deseadas [\(4.6\)](#page-23-1) se cumplen con unos polos dominantes que tengan la frecuencia natural y coeficiente de amortiguamiento de la expresión ([4.7\)](#page-24-3):

$$
t_p = 0.15
$$
 s,  $M_p = %10 \rightarrow \omega_n = 25.97$  rad/s,  $\delta = 0.59116$ 

El coeficiente de amortiguamiento de lazo cerrado es funcion del margen de fase. Para los ´ sistemas de segundo orden con coeficiente de amortiguamiento  $0.1 < \delta < 0.65$ , esa función se puede aproximar a  $MF \approx 100 \cdot \delta$  [\[14\]](#page-58-13). Como el coeficiente de amortiguamiento mencionado garantiza la especificacion del rebose, entonces un margen de fase de aproximadamente 100 ´ veces dicho coeficiente garantizaría lo mismo.

<span id="page-31-4"></span>
$$
MF \approx 100 \cdot \delta = 59.12^{\circ} \tag{4.18}
$$

Por otra parte, la frecuencia natural de los polos principales determina la frecuencia de las oscilaciones de la respuesta del sistema en lazo cerrado. Se puede relacionar la frecuencia natural con la frecuencia de ganancia crítica del sistema en lazo abierto mediante las aproximaciones  $(4.19)$  y  $(4.20)$ , válidas para sistemas estables de segundo orden  $[14]$  $[14]$ . Primero, la frecuencia natural de la oscilacion es aproximadamente el ancho de banda y en segundo lugar, ´ la frecuencia de ganancia crítica del sistema en lazo abierto es aproximadamente el ancho de banda del sistema en lazo cerrado.

<span id="page-31-1"></span>
$$
\omega_n \cong BW_{LC} \tag{4.19}
$$

<span id="page-31-2"></span>
$$
\omega_{c\perp A} \approx BW_{LC} \tag{4.20}
$$

Con las dos aproximaciones anteriores, se deduce que para que se cumpla la especificacion´ de rapidez hace falta que la frecuencia de ganancia crítica del sistema en lazo abierto sea de aproximadamente 4 *Hz*, aunque haciendo una simulacion hemos observado que es suficiente ´ con 3 *Hz*. Por tanto, las especificaciones temporales deseadas para que se cumpla la dinamica ´ de movimiento descrito [\(4.6\)](#page-23-1) se pueden traducir a especificaciones en el dominio de la frecuencia de esta manera:

$$
MF = 59.12^{\circ} \quad y \quad f_c = 3 \; Hz \tag{4.21}
$$

Además de eso, no conviene que la señal de entrada al motor se sature, así la respuesta será lo más lineal posible y la dinámica del carro más fácil de prever. La señal de entrada al motor se satura en ±10 *V* mediante software y para cualquier valor mayor a ese que se quiera ´ hacer llegar al motor, le seguirán llegando 10 V. Entonces la velocidad del carro será menor que la que se espera y su respuesta será más lenta de lo previsto. Por lo tanto, otra condición a cumplir es:

<span id="page-32-2"></span>
$$
|V_{m,max}| \le 10 V \tag{4.22}
$$

#### <span id="page-32-0"></span>**4.2.1 Diseño y simulación**

El esquema del control proporcional con red de adelanto es el de la Figura [22,](#page-31-3) donde la planta del sistema es *P*(*s*) [\(4.1\)](#page-22-2), y la red de adelanto tiene la siguiente forma genérica ([4.23\)](#page-32-1), siendo  $b > 1$ .

<span id="page-32-1"></span>
$$
G_c = \frac{1 + b \cdot T_b \cdot s}{1 + T_b \cdot s} \tag{4.23}
$$

En primer lugar, se ha fijado un valor del control proporcional, *K*, para el cual se preve que ´ se cumpla la condición ([4.22\)](#page-32-2). Para ello se parte de la relación entre la referencia de entrada y la señal de control que llega al motor ([4.24\)](#page-32-3),

<span id="page-32-3"></span>
$$
V_m(s) = \frac{K \cdot G_c(s)}{1 + K \cdot G_c(s) \cdot P(s)} R(s)
$$
\n(4.24)

y se tiene en cuenta que el valor máximo que alcanzará la señal de entrada al motor se dará en el instante inicial (la señal de control es proporcional a la diferencia entre la entrada y la salida, que es maxima cuando se da el flanco de la entrada de referencia). Por lo tanto, hemos ´ utilizado el **Teorema de Valor Inicial** de la transformada de Laplace [\[13\]](#page-58-12) para determinar un valor seguro de *K* para que la señal de entrada al motor no se sature. Con una entrada escalón de 20 *mm* y teniendo en cuenta las expresiones [\(4.23\)](#page-32-1), [\(4.24\)](#page-32-3) y la condición ([4.22\)](#page-32-2), tenemos

<span id="page-32-4"></span>
$$
V_{m,max} \equiv \lim_{t \to 0} V_m(t) = \lim_{s \to \infty} s \cdot V_m(s) = \lim_{s \to \infty} s \frac{K \cdot G_c(s)}{1 + K \cdot G_c(s) \cdot P(s)} R(s) = \frac{K \cdot G_c(\infty)}{1 + K \cdot G_c(\infty) \cdot P(\infty)} 0.02
$$
  

$$
K \cdot b \cdot 0.02 < 10 \quad \to \quad K \cdot b < 500
$$
 (4.25)

Para asegurar que la señal de entrada al motor no sature, escogemos un control proporcional  $K = 150$ , y así la constante *b* de la red de adelanto puede llegar a ser hasta 3.33. Además cuanto mayor es el valor de *K* menor sera el error del sistema ante entrada rampa. ´

Una vez fijado el valor del control proporcional, se ha representado el diagrama de Bode del sistema en lazo abierto, pero sin red de adelanto (línea negra de la Figura [23\)](#page-33-0). Ahí se ha podido ver mediante un cursor, que la frecuencia de ganancia crítica  $f_c = 2.2$  *Hz* y el margen de fase *MF* = 51.7<sup>o</sup>. Con eso, se deduce que sólo con el control proporcional el sistema es más lento y tiene más rebose de lo que queremos, porque la frecuencia de ganancia crítica y el margen de fase son menores de lo deseado.

La estrategia de diseño de la red de adelanto es aumentar mínimamente la frecuencia de ganancia crítica del sistema en lazo abierto, ya que no hace falta subirlo mucho para conseguir satisfacer la especificación de 3 *Hz*, y adelantar la fase hasta tener el margen de fase deseado. Cuanto mas se adelante la fase menor va a ser el rebose del sistema, pero al mismo tiempo ´ mayor es el valor de *b* (ver la expresión genérica de una red de adelanto, ([4.23\)](#page-32-1)) y eso hace que la señal de control que entra al motor sea más grande, como se deduce de ([4.25\)](#page-32-4).

<span id="page-33-0"></span>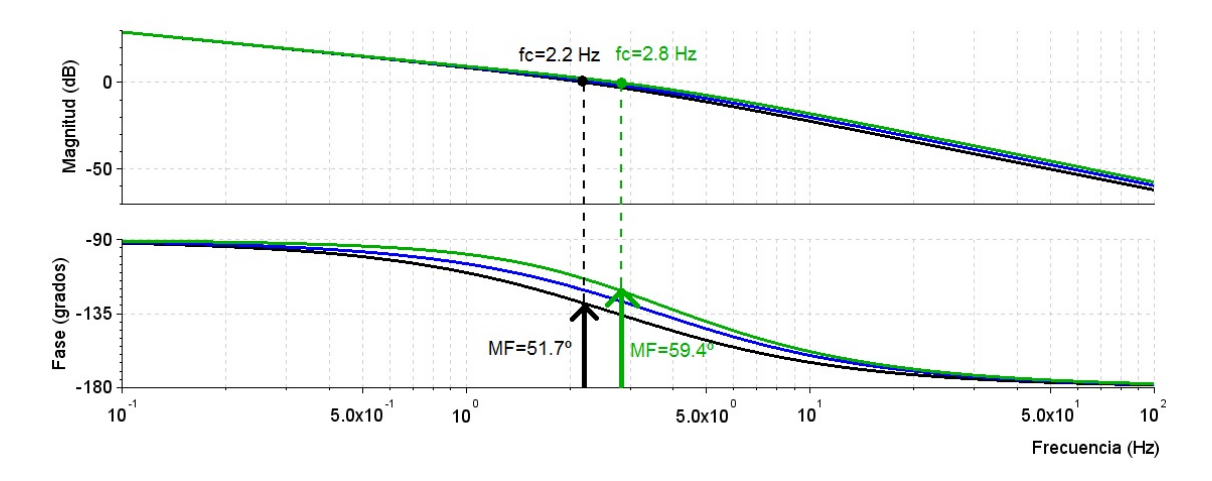

*Figura 23: Diagrama de Bode del sistema en lazo abierto, K* = 150*. Sin red (negro) y con dos redes de adelanto: adelanto m´aximo de* 8 *o (azul) y* 15*<sup>o</sup> (verde).*

Por eso, finalmente se ha decidido que el adelanto máximo de la fase sea de 15<sup>o</sup>, que ya es suficiente para cumplir la especificación del *MF* y no hace que la señal de entrada al motor llegue a 10 *V*. Esos 15<sup>o</sup> de adelanto máximo se consiguen con los valores  $b = 1.6984$  y  $T_b =$ 0.0448985, que forman la red de adelanto [\(4.26\)](#page-33-1).

<span id="page-33-1"></span>
$$
Gc = \frac{1 + 0.0762554 \cdot s}{1 + 0.0448985 \cdot s}
$$
\n(4.26)

<span id="page-33-3"></span>Con el control proporcional  $K = 150$  y la red de adelanto [\(4.26\)](#page-33-1) se consigue que el sistema tenga el margen de fase y frecuencia de ganancia crítica de la expresión ([4.27\)](#page-33-2)

<span id="page-33-2"></span>
$$
MF = 59.4^{\circ} \quad y \quad f_c = 2.8 \; Hz \tag{4.27}
$$

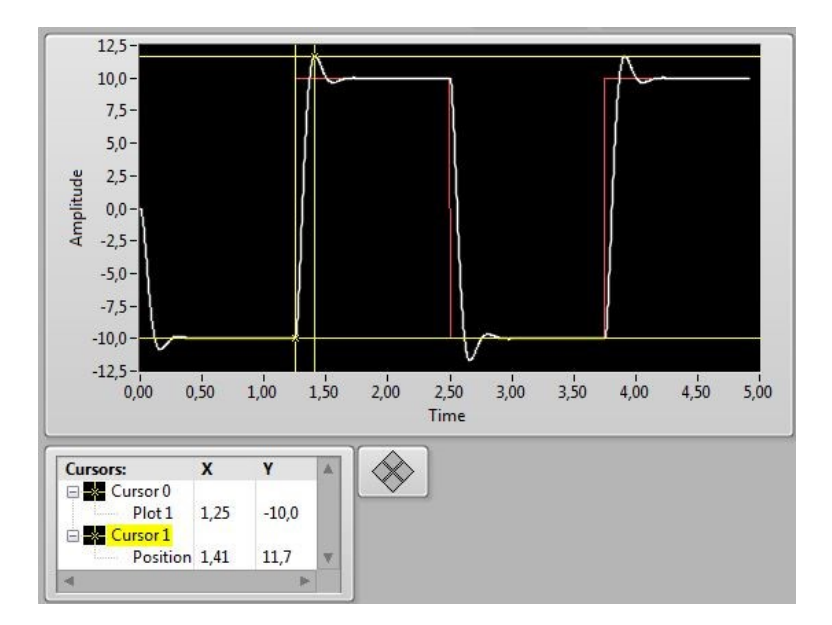

*Figura 24: Simulaci´on del sistema con control proporcional K* = 150 *y red de adelanto.*

En la Figura [24](#page-33-3) se ha simulado la respuesta del sistema en lazo cerrado con el control proporcional  $K = 150$  y la red de adelanto  $(4.26)$  ante una entrada escalón de 20  $mm$ . Con esto se ha conseguido una respuesta con las características  $(4.28)$ , que es un 6.7% más lenta de lo que se quería conseguir pero a cambio tiene un rebose menor. Aunque la respuesta sea un poco más lenta en simulación de lo deseado, se puede esperar que la realización experimental sea ligeramente más rápida, igual que en el apartado [4.1](#page-24-0) Control PV, y así se cumplan ambas especificaciones. De todas formas, el diseño se ha hecho en el dominio frecuencial, utilizando una serie de aproximaciones que son bastante válidas viendo el resultado de la simulación temporal, ya que se ha conseguido una respuesta aceptable y muy similar a la deseada.

<span id="page-34-1"></span>
$$
t_p = 0.16 \, \text{s} \quad y \quad M_p = \%8.5 \tag{4.28}
$$

#### <span id="page-34-0"></span>**4.2.2 Realización experimental**

Al implementar el esquema de control proporcional *K* = 150 y red de adelanto [\(4.26\)](#page-33-1) (Figura [25a](#page-34-2)) se consigue cumplir las especificaciones que se venían buscando desde el principio:

$$
t_p = 0.146 \, \text{s} \quad y \quad M_p = \%9.26 \tag{4.29}
$$

y además la señal de entrada al motor no llega a superar los 5 *V*. Por lo tanto se cumplen las condiciones de diseño fijadas al principio.

Aun así, se va a completar el análisis con señales de referencia de más amplitud y así ver el efecto de la saturación del voltaje de entrada al motor.

<span id="page-34-2"></span>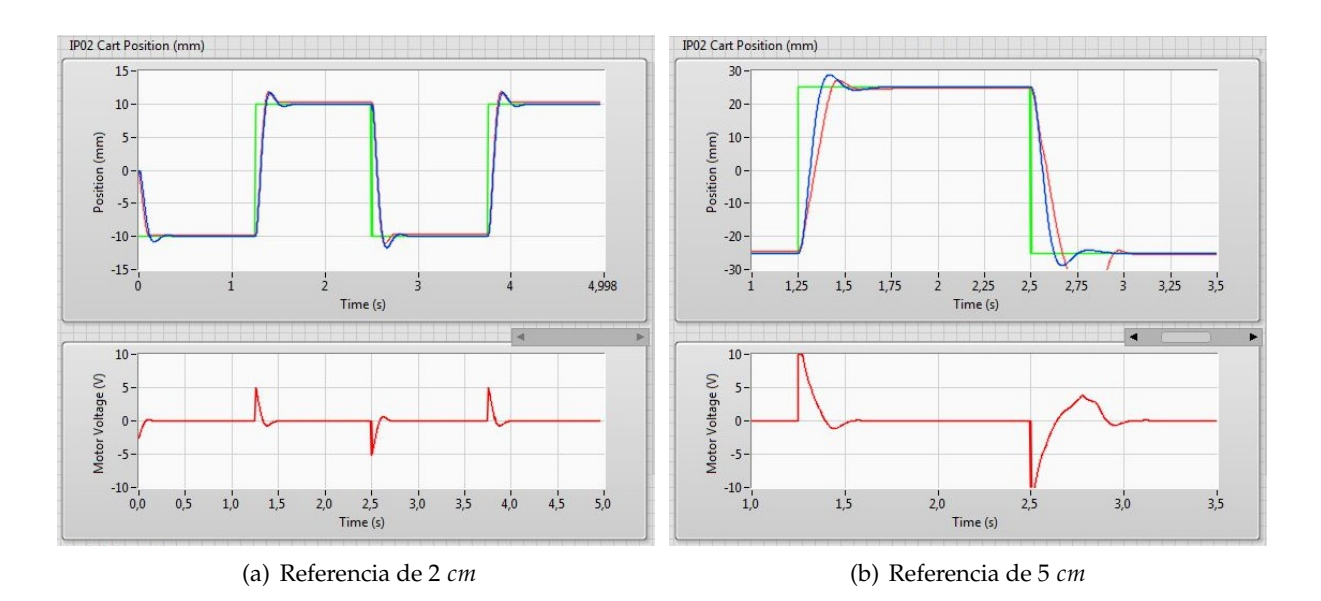

*Figura 25: Respuesta del sistema ante entradas escal´on. Gr´afica superior: Referencia de entrada (verde), posici´on simulada (azul), posici´on medida (rojo). Gr´afica inferior: Se ˜nal de control que va al motor en el sistema real, no en simulaci´on.*

Al introducir una entrada de 5 *cm* (Figura [25b](#page-34-2)), que es más del doble de la referencia anterior, la señal de control también se hace algo más de dos veces mayor, por lo tanto llega a ser algo más de 10 *V* y se satura. En simulación (Figura [25b](#page-34-2), línea azul) sí que se consigue una buena respuesta, porque la señal de control en la simulación (no se ve en la gráfica) está muy poco tiempo saturada, entonces la respuesta es muy parecida a la que habría si no saturara, pero un poco más lenta. Sin embargo, experimentalmente tenemos un problema añadido: con saltos mayores a ±7 *V* a la entrada del motor, la velocidad angular que alcanza el piñón de tracción en un tiempo tan corto hace que el propio piñón patine en la cremallera de la pista.

Debido a esto, ante una entrada de 5 *cm* en el instante inicial del movimiento se crea una entrada al motor de 10 *V* que hace que el piñón del motor empiece a patinar y como el carro no sigue la velocidad de giro del piñón, el sistema se hace más lento, como se ve en la (Figura [25b](#page-34-2), línea roja). Este problema no existía al principio, ha aparecido durante la realización del proyecto durante varios meses, presuntamente por el desgaste del pin˜on del motor, que es de ´ plástico. Es decir, a partir de aquí tenemos una limitación añadida que nos restringe aún más la magnitud de la señal de control que entra al motor.

#### <span id="page-35-0"></span>**4.2.3** Nuevo diseño y simulación

Para hacer el control del carro para una referencia más grande, que es un movimiento más natural teniendo en cuenta las dimensiones del carro y de la pista disponible para moverlo, se debe reducir el valor del control proporcional considerando la nueva especificación del límite que queremos ponerle al valor de la señal de control:

<span id="page-35-5"></span>
$$
|V_{m\text{max}}| < 7|V \tag{4.30}
$$

Asimismo, hay que fijar unas especificaciones menos exigentes que las anteriores [\(4.6\)](#page-23-1) ya que no es posible alcanzar las mismas especificaciones sin que la señal de control pase de 7 V, además no tiene sentido que para un movimiento más amplio se mantenga la especificación de tiempo de pico, ya que no queremos que la velocidad sea mayor que en la realizacion experi- ´ mental anterior. En consecuencia, las nuevas especificaciones serán:

<span id="page-35-4"></span>
$$
t_p = 0.35 \, \text{s} \quad y \quad M_p = \%5 \tag{4.31}
$$

Utilizando las expresiones [\(4.4\)](#page-23-2), [\(4.5\)](#page-23-3), [\(4.18\)](#page-31-4), [\(4.19\)](#page-31-1) y [\(4.20\)](#page-31-2) se consiguen las especificaciones equivalentes y aproximadas en el dominio de la frecuencia:

<span id="page-35-3"></span>
$$
f_c = 1.9 \ Hz \quad y \quad MF = 70^{\circ} \tag{4.32}
$$

En primer lugar, hay que fijar un valor seguro del control proporcional para que la señal de control no supere los 7 *V* con una entrada de 6 *cm*. Modificando la ecuación ([4.25\)](#page-32-4) conseguimos la condición ([4.33\)](#page-35-1)

<span id="page-35-1"></span>
$$
K \cdot b \cdot 0.06 < 7 \quad \to \quad K \cdot b < 116 \tag{4.33}
$$

y escogemos  $K = 75$  para que el valor de *b* pueda llegar hasta 1.55 sin que la señal de control pase de 7 *V*.

<span id="page-35-2"></span>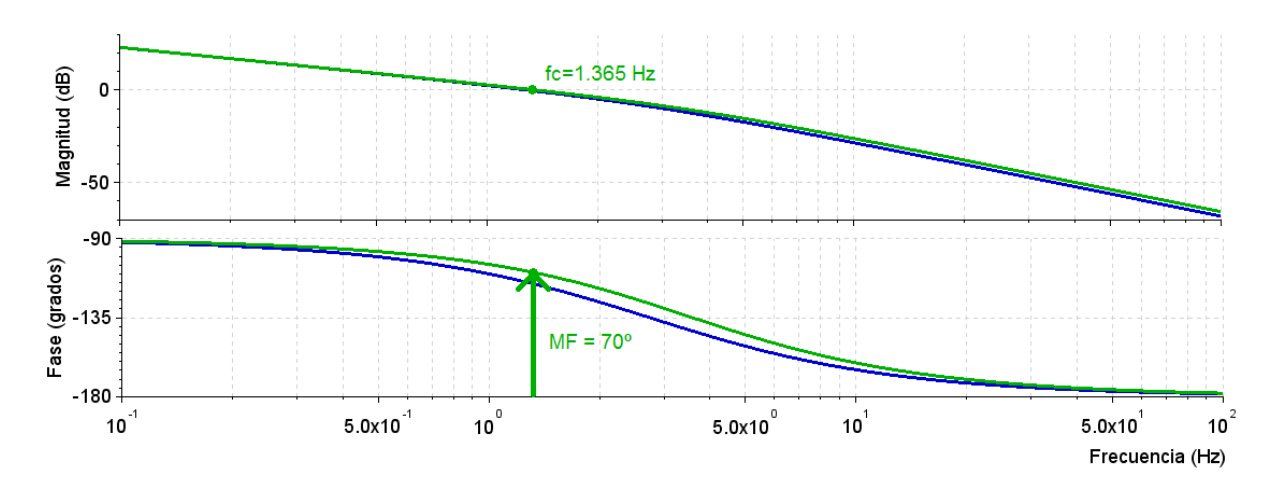

*Figura 26: Diagrama de Bode del sistema en lazo abierto con control proporcional K* = 75*. Sin red (azul) y con red con adelanto m´aximo de 8<sup>o</sup> (verde).*

El sistema con ese control proporcional en lazo abierto tiene una frecuencia de ganancia crítica de 1.296 Hz y un margen de fase de 64.7<sup>o</sup> (ver Figura [26\)](#page-35-2) y de nuevo se ha diseñado una red de adelanto para adelantar la fase hasta llegar a la especificacion del margen de fase, y ´ de paso hacer un poco mayor la frecuencia de ganancia crítica del sistema. La red de adelanto [\(4.34\)](#page-36-1) aporta un adelanto máximo de 8<sup>o</sup> con los parámetros  $b = 1.3233475$  y  $t_b = 0.0536661$ , consiguiendo las especificaciones [\(4.35\)](#page-36-2). De esta manera, se ha conseguido cumplir las es-pecificación del margen de fase de la expresión ([4.32\)](#page-35-3), y aunque no se ha llegado a alcanzar la frecuencia de ganancia crítica deseada ( $f_c = 1.9 \text{ Hz}$ ), el valor conseguido esta muy cerca, y como en el apartado anterior, se espera que con una frecuencia de ganancia crítica un poco menor que la conseguida con las expresiones aproximadas, finalmente se satisfaga la condicion´ de velocidad.

<span id="page-36-1"></span>
$$
G_c = \frac{1 + 0.0710189 \cdot s}{1 + 0.0536661 \cdot s}
$$
\n(4.34)

<span id="page-36-2"></span>
$$
f_c = 1.4 \text{ Hz} \quad y \quad MF = 70.2^{\circ} \tag{4.35}
$$

En la simulación del sistema con el control proporcional  $K = 75$  y la red de adelanto [\(4.34\)](#page-36-1), Figura [27,](#page-36-3) se vuelve a ver cómo las expresiones aproximadas utilizadas para transformar las especificaciones temporales al dominio frecuencial son validas, ya que se ha conseguido una ´ respuesta muy parecida a la que describen las especificaciones temporales [\(4.31\)](#page-35-4):

$$
t_p = 0.33 \, \text{s} \quad y \quad M_p = \%1.17 \tag{4.36}
$$

<span id="page-36-3"></span>Además también se consigue que la señal de entrada al motor no supere los 7 *V* en el momento del flanco de referencia, por lo tanto, teoricamente el piñón del motor no patinará a la hora de llevar a la práctica el diseño.

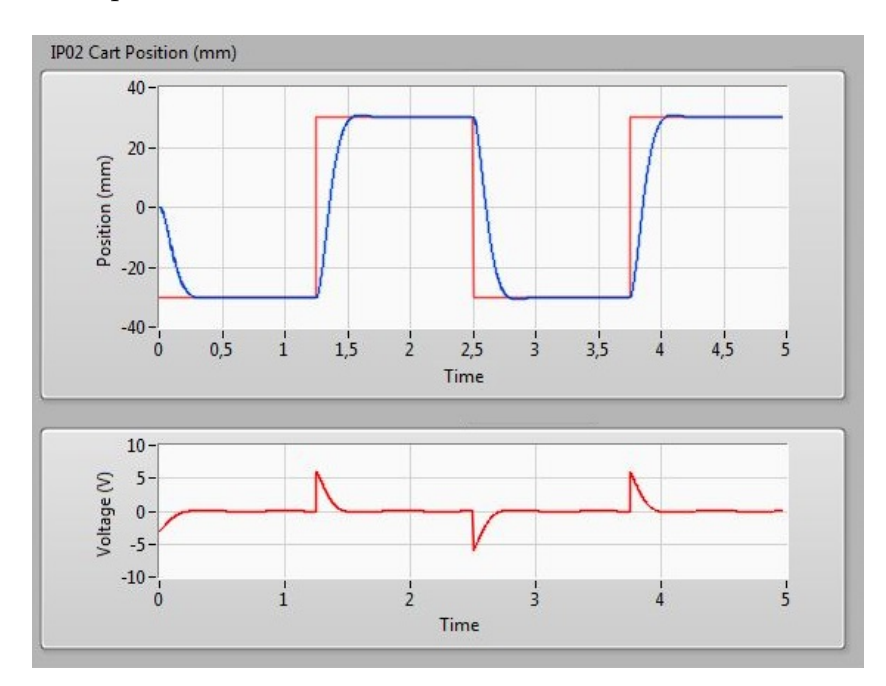

*Figura 27: Simulaci´on de la respuesta del sistema con control proporcional K* = 75 *y la red de adelanto [\(4.34\)](#page-36-1), ante una entrada escal´on de* 6 *cm.*

#### <span id="page-36-0"></span>**4.2.4 Realización experimental**

Al implementar el esquema de control proporcional *K* = 75 y la segunda red de adelanto [\(4.34\)](#page-36-1) (Figura [28\)](#page-37-0) la posición simulada y medida difieren entre ellas más que en las ocasiones anteriores. La posición medida tiene más rebose y es más rápida que la simulada, cuando en las demás ocasiones la respuesta medida ha sido un poco menor a la simulada por la resistencia de los cables conectados al carro. Este defecto favorece al tiempo de pico, pero al mismo tiempo empeora la sobreoscilación; de todas formas, las características de la respuesta final [\(4.37\)](#page-37-1) siguen cumpliendo las especificaciones fijadas.

<span id="page-37-0"></span>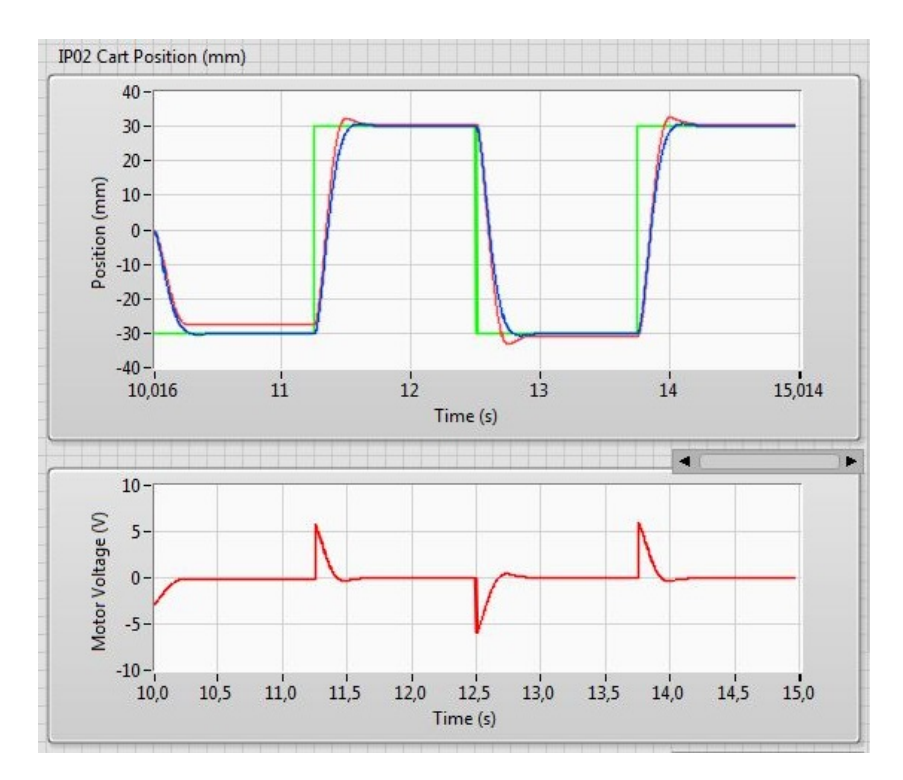

<span id="page-37-1"></span>
$$
t_p = 0.26 \, \text{s} \quad y \quad M_p = \%4.14 \tag{4.37}
$$

*Figura 28: Respuesta del sistema ante entrada escal´on. Gr´afica superior: Referencia de entrada (verde), posici´on simulada (azul), posici´on medida (rojo). Gr´afica inferior: Se ˜nal de control que va al motor en el sistema real.*

Si aplicamos una referencia rampa de 600 *mm*/*s*, la respuesta del sistema tiene un error del estado estacionario menor que el simulado [\(4.38\)](#page-37-2).

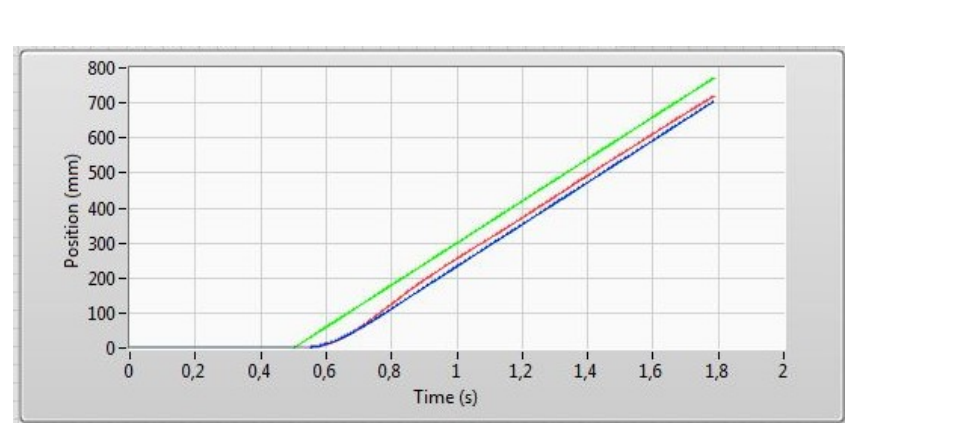

<span id="page-37-2"></span>Simulado: *ess* = 66.67 *mm* Medido: *ess* = 50.04 *mm* (4.38)

*Figura 29: Respuesta del sistema (rojo) y simulada (blanco) con la red de adelanto ante una referencia rampa* 0.6 *m*/*s (verde).*

#### <span id="page-38-0"></span>**4.3 Control PI**

<span id="page-38-2"></span>El tercer metodo de control que se ha utilizado es el control Proporcional-Integral, el cual aplica ´ a la diferencia entre la entrada y la salida una acción proporcional y una integral controladas por los parámetros sintonizables  $K_p$  y  $T_i$  respectivamente.

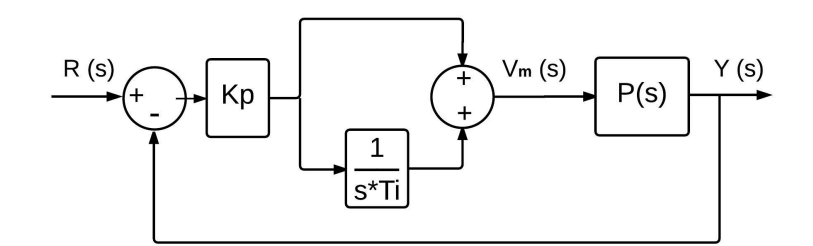

*Figura 30: Diagrama de bloques de un control Proporcional Integral.*

El controlador de la Figura [30,](#page-38-2) añade un polo y un cero a la función de transferencia de lazo cerrado, que solo dependen de las variables *K<sup>p</sup>* y *T<sup>i</sup>* . En consecuencia, la funcion de transferen- ´ cia de todo el sistema en lazo cerrado es [\(4.39\)](#page-38-3).

<span id="page-38-3"></span>
$$
G_{LC.PI} = \frac{0.12 \cdot K_p \cdot T_i \cdot s + 0.12 \cdot K_p}{0.058 \cdot T_i \cdot s^3 + T_i \cdot s^2 + 0.12 \cdot K_p \cdot T_i \cdot s + 0.12 \cdot K_p}
$$
(4.39)

El objetivo de utilizar este controlador es reducir el error del estado estacionario ante entrada rampa, ya que el polo añadido al sistema hace que matemáticamente este error sea nulo, como se demuestra a continuación utilizando de nuevo el Teorema del Valor Final de la transformada de Laplace [\[13\]](#page-58-12):

<span id="page-38-4"></span>
$$
e_{ss} = \lim_{t \to \infty} [r(t) - y(t)] = \lim_{s \to 0} s[R(s) - Y(s)] = \lim_{s \to 0} s[1 - G_{LC\_PI}(s)]R(s) =
$$
  
= 
$$
\lim_{s \to 0} \frac{0.058 \cdot T_i \cdot s + T_i}{0.058 \cdot T_i \cdot s^3 + T_i \cdot s^2 + 0.12 \cdot K_p \cdot T_i \cdot s + 0.12 \cdot K_p} s^3 \cdot R(s)
$$
(4.40)

<span id="page-38-5"></span>De la ecuación ([4.40\)](#page-38-4) se deduce directamente que el error que presentará el sistema una vez alcanzado el estado estacionario será nulo ante cualquier entrada escalón y rampa y error finito ante entrada parabólica (Tabla [6\)](#page-38-5).

| Entrada  | r(t)              | R(s)                                | $e_{ss}$                         |
|----------|-------------------|-------------------------------------|----------------------------------|
| Escalón  | Rο                | $R_0/s$                             |                                  |
| Rampa    | $\alpha \cdot t$  | $\alpha/s^2$                        |                                  |
| Parábola | $\beta \cdot t^2$ | $\left  \frac{2\beta}{s^3} \right $ | $16.7 \cdot \beta \cdot T_i/K_p$ |

*Tabla 6: Errores teóricos del sistema con el control PI.* 

#### <span id="page-38-1"></span>**4.3.1 Diseño y simulación**

El proceso de diseño del control PI se va a hacer mediante la colocación de polos, y como se ve en la ecuación del sistema en lazo cerrado ([4.39\)](#page-38-3), los tres polos y el cero dependen de las constantes sintonizables *K<sup>p</sup>* y *T<sup>i</sup>* .

En primer lugar, analizando la estabilidad del sistema en función de los parámetros sintonizables, mediante las **condiciones de Routh-Hurwitz** [\[13\]](#page-58-12), se deduce que el sistema sera´ estable sólo si se cumplen las condiciones ([4.41\)](#page-38-6).

<span id="page-38-6"></span>
$$
K_p > 0 \t y \t T_i > 0.0575 \t (4.41)
$$

Las especificaciones que se quieren conseguir con este controlador son las mismas que las del apartado anterior: tiempo de pico de 0.35 *s*, rebose del 5% [\(4.31\)](#page-35-4) y voltaje maximo que llega ´ al motor 7 *V* para que el engranaje no patine [\(4.30\)](#page-35-5).

Para asegurar que el voltaje máximo que llega al motor no supera los 7 *V* se aplica de nuevo el **Teorema del Valor Inicial**, ya que el valor maximo de voltaje que llega al motor se da en el ´ instante que la señal de error es mayor, es decir, el instante inicial del escalón ( $t = 0$ ). Por lo tanto, la condición que se tiene que cumplir para que la señal de control no sobrepase esos 7 *V* es [\(4.42\)](#page-39-0).

$$
V_{m \text{.max}} \equiv \lim_{t \to 0} V_m(t) = \lim_{s \to \infty} s \cdot V_m(s) = \lim_{s \to \infty} s \frac{G_{PI}(s)}{1 + G_{PI}(s) \cdot P(s)} R(s) = s \frac{G_{PI}(\infty)}{1 + G_{PI}(\infty) \cdot P(\infty)} \frac{0.06}{s}
$$

<span id="page-39-0"></span>
$$
0.06 \cdot K_p < 7 \quad \to \quad K_p < 116.67 \tag{4.42}
$$

Por otra parte, para conseguir las especificaciones del tiempo de pico y rebose, los polos principales del sistema deben ser los de la ecuación ([4.43\)](#page-39-1). Esto se deduce de las ecuaciones [\(4.4\)](#page-23-2) y [\(4.5\)](#page-23-3) de la misma manera que se ha hecho en los apartados anteriores.

<span id="page-39-1"></span>
$$
\omega_n = 14.47 \text{ rad/s} \quad \delta = 0.69 \quad \to \quad s_{1,2} = -9.99 \pm j \cdot 10.47 \tag{4.43}
$$

El objetivo del método de **colocación de polos** es averiguar cuales son los valores de  $K_p$  y *T<sup>i</sup>* que hacen que los polos deseados sean dos de los polos del sistema en lazo cerrado.

Para que un determinado polo  $s_i$  esté entre los polos del sistema en lazo cerrado debe cumplir que la ecuación característica del sistema en lazo cerrado sea nula  $(4.44)$ , o lo que es lo mismo, deben cumplirse las condiciones de argumento  $(4.45)$  y de módulo  $(4.46)$  $(4.46)$ , siendo *G*<sub>*LA*</sub> la función de transferencia de lazo abierto del sistema.

<span id="page-39-2"></span>
$$
1 + G_{LA}(s_i) = 0 \tag{4.44}
$$

<span id="page-39-3"></span>
$$
\angle G_{LA}(s_i) = \pi \tag{4.45}
$$

<span id="page-39-4"></span>
$$
|G_{LA}(s_i)| = 1 \t\t(4.46)
$$

Aplicando la condición de argumento a los polos deseados ([4.43\)](#page-39-1), se deduce que para que esos polos estén entre los polos del sistema en lazo cerrado, el valor del control integral debe ser  $T_i = -0.27$ , lo cual no cumple la condición de estabilidad ([4.41\)](#page-38-6). Por lo tanto, con ese valor de  $T_i$  necesario para que los polos deseados estén entre los polos del sistema, para cualquier valor del control proporcional  $K_p$  existirá un polo con parte real positiva, lo cual hace que el sistema sea inestable, como se ve en la Figura [31.](#page-40-0)

<span id="page-40-0"></span>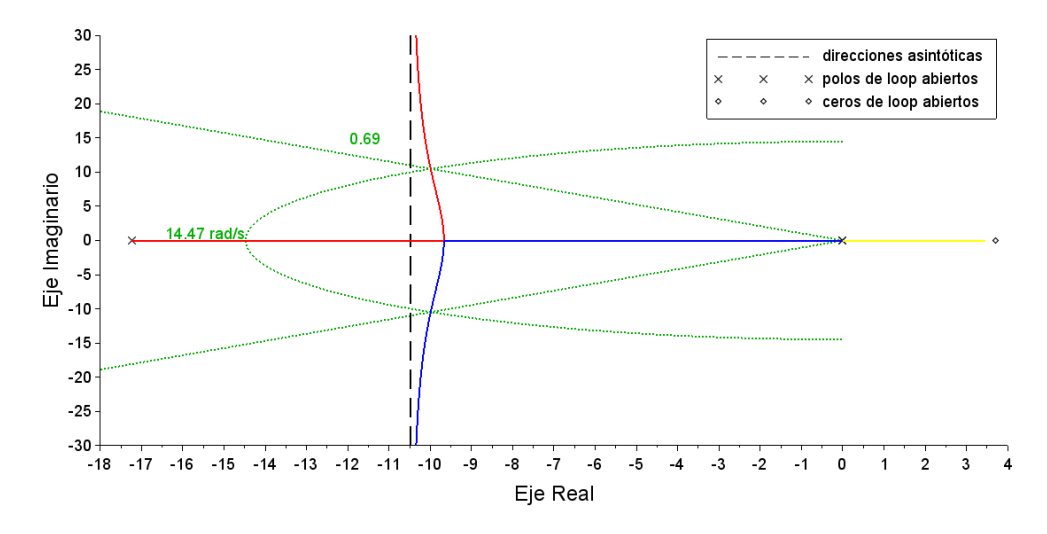

*Figura 31: Lugar de las ra´ıces del sistema con T<sup>i</sup>* = −0.27*, para valores crecientes de Kp. Para cualquier valor de K<sup>p</sup> existe un polo con parte real positiva (l´ınea amarilla).*

En conclusion, en este caso no es posible conseguir los polos deseados, por tanto se va a ´ intentar mantener la especificación del rebose ( $M_p = 5\%$ ) a costa de bajar la velocidad del sistema. Para ello se deben fijar las constantes  $T_i$  y  $K_p$  en algún valor que cumpla las condiciones de estabilidad [\(4.41\)](#page-38-6). Se ha analizado el lugar de las ra´ıces para diferentes valores de *T<sup>i</sup>* y se ha observado que esta constante establece por un lado la posición que tiene el cero del sistema (*s* = −1/*T*<sub>*i*</sub>), y por otro la posición de las direcciones asintóticas de los polos complejos conjugados. Cuanto mayor es *T<sub>i</sub>* más alejada del origen están las asíntotas, hasta el caso límite  $T_i = \infty$  en el que habría sólo control proporcional, las asíntotas estarían en la posición $-8.6$  del eje real.

Por su parte, el aumentar el valor de *K<sup>p</sup>* hace que dos de los polos del sistema se vayan acercando hacia la dirección asintótica y que el polo restante se acerque al cero, que es fijo una vez establecido el valor de *T<sup>i</sup>* . Sin embargo, hay que tener en cuenta que *K<sup>p</sup>* no puede ser mayor a 116, como dicta la condición de voltaje máximo al motor ([4.42\)](#page-39-0).

Entonces hay que fijar un valor satisfactorio para cumplir un triple compromiso. Por un lado las direcciones asintóticas deben estar lo suficientemente cerca de la parte real de los polos deseados para conseguir una dinámica lo más parecida posible. Por otro lado, cuanto más cerca del origen esté el cero ( $s = −1/T_i$ ), el polo que se acerca a él también estará más cerca del origen. Por lo tanto, subiendo  $T_i$  mayor será su aportación y el tiempo de estabilización del sistema será mayor debido a la dinámica de primer orden que añade éste. Finalmente, también hay que tener en cuenta que cuanto más cerca estén entre sí el polo y el cero que se quedan sobre la línea real, más se anulará su efecto y la dinámica del sistema será más parecida a la que fijan los polos complejos conjugados, aunque la variable  $K_p$  tiene más peso sobre la cercanía de estos dos. Un valor que cumple satisfactoriamente ese compromiso es  $T_i = 4.56$ .

<span id="page-41-1"></span>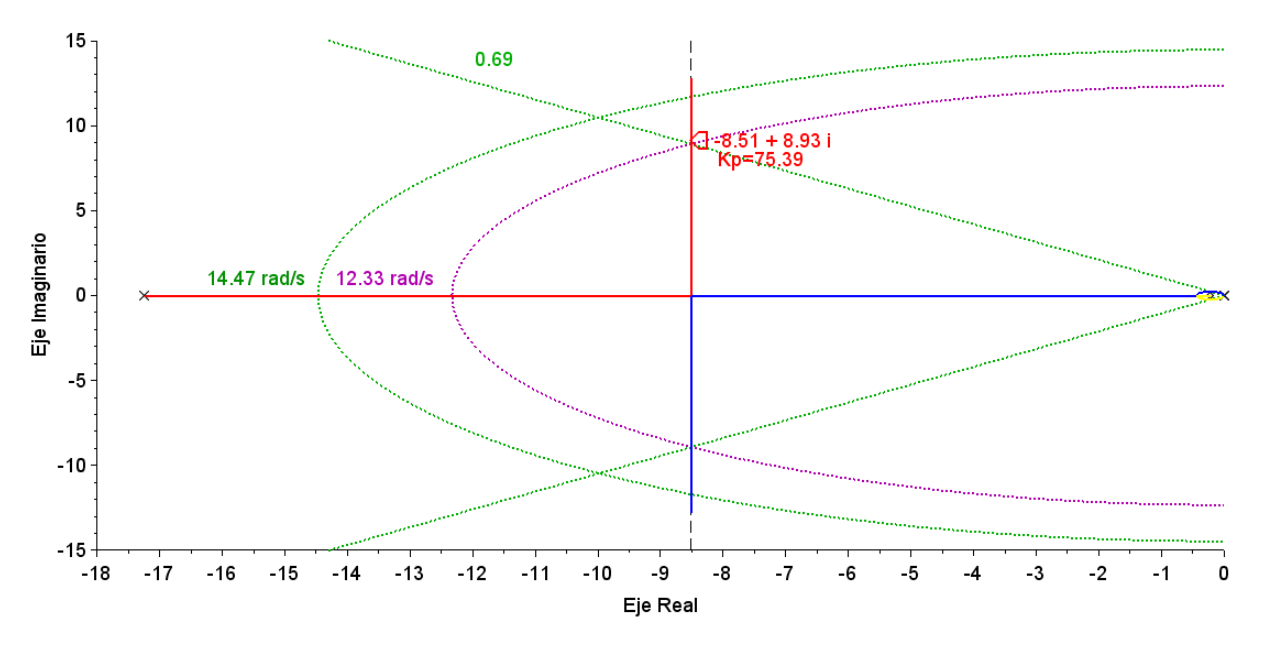

*Figura* 32: *Lugar de las raíces del sistema con*  $T_i = 4.56$ *, para valores crecientes de*  $K_p$ *.* 

Una vez fijado el valor de  $T_i$ , se ha escogido  $K_p = 75.39$  para que los polos complejos conjugados del sistema en lazo cerrado tengan el mismo coeficiente de amortiguamiento (*δ* = 0.69 que fijará un rebose del 5%) que se buscaba, pero con frecuencia natural más baja ( $\omega_n$  = 12.33 *rad*/*s*, *f<sup>n</sup>* = 1.96 *Hz*), como se ve en la Figura [32.](#page-41-1) Esos polos hacen que la respuesta del sistema en lazo cerrado tenga las características [\(4.47\)](#page-41-2).

<span id="page-41-2"></span>
$$
t_p = 0.35 \, \text{s} \quad M_p = 5\% \tag{4.47}
$$

<span id="page-41-3"></span>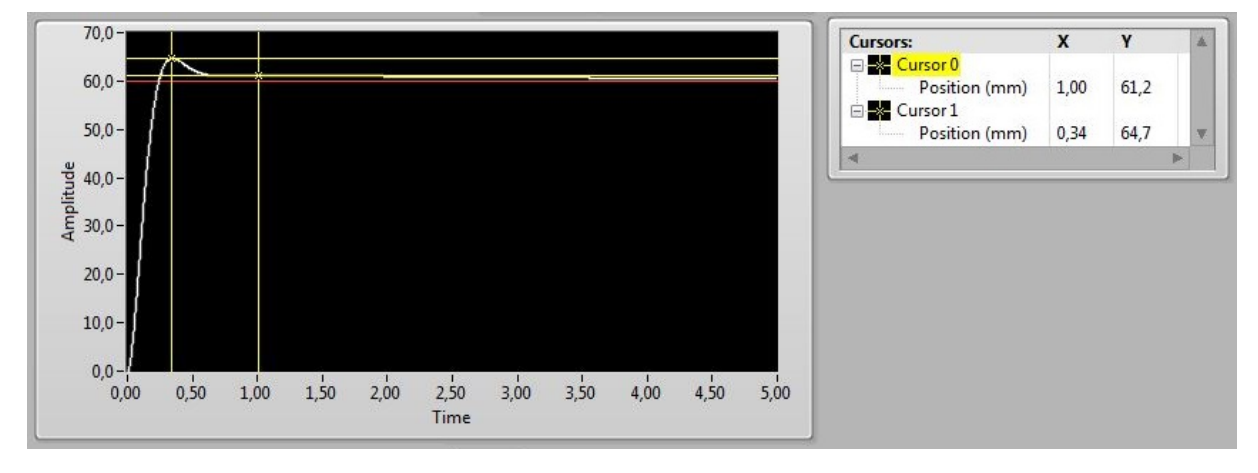

*Figura 33: Simulaci´on del sistema en lazo cerrado con una entrada escal´on de 6 cm.*

La simulación hecha con el controlador diseñado ( $T_i = 4.56$ ,  $K_p = 75.39$ ) muestra que el tiempo de pico es de  $t_p = 0.34$  *s* y el rebose  $M_p = 7\%$  (Figura [33\)](#page-41-3), que es una dinámica lige-ramente más rápida a la que conseguirían sólo los polos complejos conjugados ([4.47\)](#page-41-2), debido a que la anulación polo-cero no es total y el elemento dominante de esta pareja es el cero. Además se ve que el tiempo de estabilización es largo comparado con los demás controladores probados, como ya se había predicho (en el primer segundo la posición es un 2% mayor a la referencia).

#### <span id="page-41-0"></span>**4.3.2 Realización experimental**

Con la implementación del controlador ante una referencia escalón de 6 *cm* se ha conseguido una respuesta similar a la simulada, aunque algo más rápida (Figura [34\)](#page-42-0)

$$
t_p = 0.28 \, s \qquad M_p = 7\% \tag{4.48}
$$

<span id="page-42-0"></span>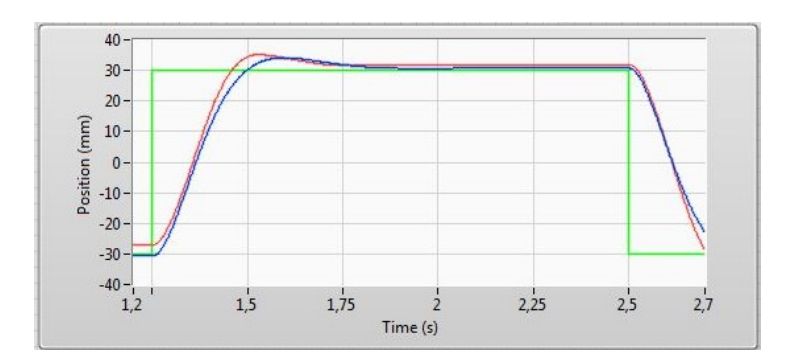

*Figura 34: Respuesta del sistema real (rojo) y simulada (azul) ante una referencia escal´on de* 60 *mm (verde).*

Una vez fijada la naturaleza de la dinamica del movimiento, se ha aplicado una entrada ´ rampa de 600 *mm*/*s*, la cual hace que el carro recorra toda la pista disponible en poco mas de ´ un segundo. El controlador PI (Figura [35](#page-42-1) a) hace que el error ante una referencia rampa sea nulo en el estado estacionario, pero el tiempo de estabilización es tan grande que cuando el carro ya ha recorrido toda la pista, la velocidad todavía se está estabilizando, y el error en los instantes finales de la marcha del carro es de *ess* = 37 *mm*.

Quitando la parte integral del control el sistema tiene simplemente los polos complejos conjugados que salían en la Figura [32,](#page-41-1) pero sin el polo y el cero del eje real. De esta manera, la dinámica del sistema es ([4.47\)](#page-41-2) la que marcan estos dos polos  $t_p = 0.35$  *s* y  $M_p = 5\%$ . Y aplicando una referencia rampa de 600 *mm*/*s* (Figura [35](#page-42-1) b) el error en el estado estacionario es *ess* = 45 *mm*, que es un poco mayor que el que se consigue con el control PI.

<span id="page-42-1"></span>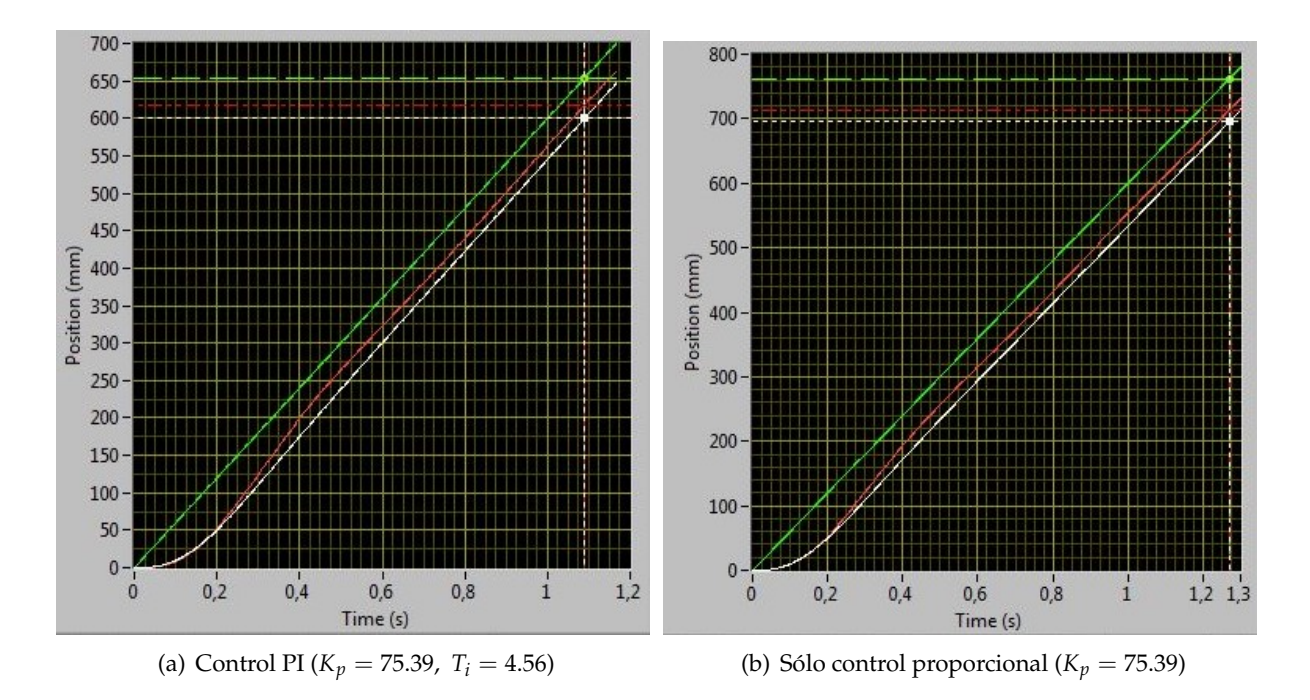

*Figura 35: Respuesta del sistema real (rojo) y simulada (blanco) ante una referencia rampa* 0.6 *m*/*s (verde).*

En la Figura [35](#page-42-1) se puede ver cómo el control PI hace que el error ante rampa va decreciendo poco a poco hasta que llegará a ser 0. Aunque con la velocidad que estamos probando, el tiempo que tarda el carro en cruzar toda la pista no es suficiente como para que el error llegue a ser nulo. Por su parte, el control proporcional hace que el error sea constante. Unos centímetros antes de que el carro llegue al final de la pista, los errores ante la entrada rampa de 0.6 *m*/*s* son:

Control PI: 
$$
e_{ss} = 37 \, \text{mm}
$$
 Control proportional:  $e_{ss} = 45 \, \text{mm}$  (4.49)

Con todo esto, se puede decir que con un sistema de éstas características no merece la pena implementar un control PI, ya que con sólo la parte proporcional ya se consigue una buena respuesta con un error ligeramente mayor ante rampa.

## <span id="page-44-0"></span>**5 Control de estabilidad del P´endulo Invertido Lineal**

En los apartados anteriores se ha diseñado el control de posición del carro utilizando diferentes técnicas, siempre mediante la representación externa de las variables. Es decir, conociendo solo la función de transferencia entre la señal de voltaje de la entrada y la posición de salida del carro.

Sin embargo, para estabilizar un péndulo invertido colocado sobre el carro mientras se controla la posición del propio carro es más conveniente utilizar la **representación interna** de las llamadas variables de estado, para así tener toda la información necesaria sobre la posición y velocidad lineal del carro y angular del péndulo en función de la entrada y las demás variables.

El controlador que se va a diseñar hace uso de la realimentación de variables de estado basada en el algoritmo *Linear Quadratic Regulator* (LQR) [\[1\]](#page-58-1). Las especificaciones que queremos que cumpla el sistema son las siguientes:

- Tiempo de subida del carro:  $t_s \leq 1.5$  *s*
- Desviación máxima del ángulo del péndulo:  $|\alpha| = 1.0$  *deg*
- Máximo esfuerzo de control:  $|V_m| \leq 10$  *V* (por la saturación del voltaje de entrada al motor)<sup>[ii](#page-44-2)</sup>

## <span id="page-44-1"></span>**5.1 Modelado del carro con péndulo**

<span id="page-44-3"></span>La representación gráfica del péndulo invertido sobre el carro se muestra en la Figura [36,](#page-44-3) donde el eje de giro del péndulo está colocado en el carro. De esta manera, el péndulo podrá girar libremente en el plano del papel teniendo en cuenta el dibujo.

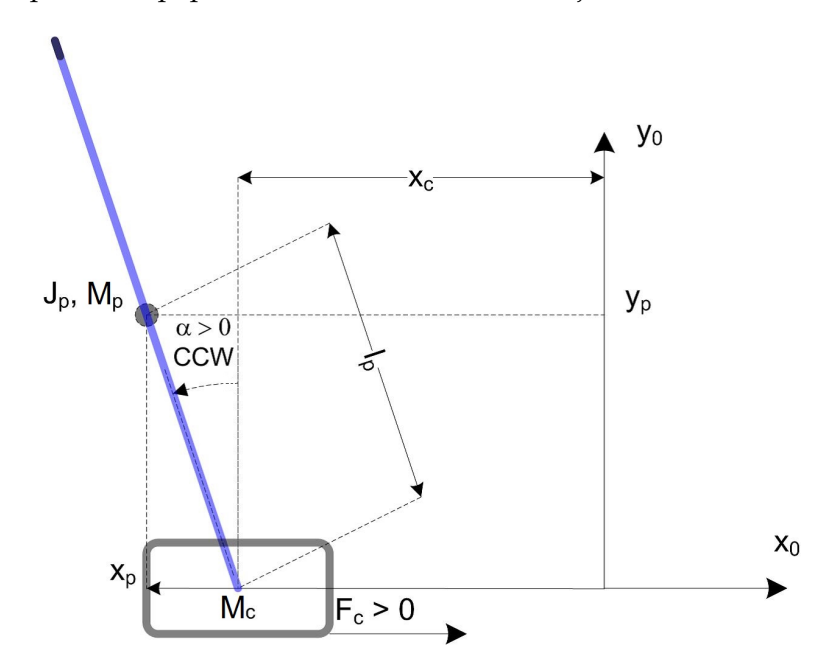

*Figura 36: Esquema del p´endulo invertido lineal.*

El centro de masa del péndulo está a la distancia  $l_p$  del eje de giro, su momento de inercia respecto al centro de masa es *J<sup>p</sup>* y su masa *mp*, todas ellas son constantes recogidas en la Tabla **[2](#page-6-0)** de la sección **2 Descripción del entorno hardware**. El ángulo del péndulo, α, es 0 cuando el

<span id="page-44-2"></span><sup>&</sup>lt;sup>ii</sup>Haciendo el control del carro sin péndulo se ha visto que hay que limitar la señal de control a  $|V_m| \le 7$  *V* debido a que los voltajes mayores a ese valor hacen que el engranaje patine en la pista. Ahora con el peso del péndulo no tenemos esa limitación y con  $|V_m| \leq 10$  *V* se evita que la señal de control se sature.

péndulo está perfectamente equilibrado y aumenta positivamente cuando el péndulo gira en sentido contrario a las agujas del reloj.

Las ecuaciones que describen la dinámica del movimiento del carro y del péndulo son ([5.1\)](#page-45-0) y [\(5.2\)](#page-45-1) [\[15\]](#page-58-14).

<span id="page-45-0"></span>
$$
\ddot{x}_{c}(t) = \frac{M_{p}^{2}l_{p}^{2}g \cdot \alpha(t) - (J_{p} + M_{p}l_{p}^{2})B_{eq} \cdot \dot{x}_{c}(t) - M_{p}l_{p}B_{p} \cdot \dot{\alpha}(t) + (J_{p} + M_{p}l_{p}^{2}) \cdot F_{c}(t)}{(M_{c} + M_{p})J_{p} + M_{c}M_{p}l_{p}^{2}}
$$
(5.1)

<span id="page-45-1"></span>
$$
\ddot{\alpha}(t) = \frac{(M_c + M_p)M_p l_p g \cdot \alpha(t) - M_p l_p B_{eq} \cdot \dot{x}_c(t) - (M_c + M_p) B_p \cdot \dot{\alpha}(t) + M_p l_p \cdot F_c(t)}{(M_c + M_p) J_p + M_c M_p l_p^2}
$$
(5.2)

donde  $F_c$  es la fuerza que se le aplica al carro, la cual se puede expresar en función del voltaje de entrada al motor de la siguiente manera

$$
F_c(t) = \frac{\eta_g K_g \eta_m k_t \left( r_{mp} \cdot V_m(t) - K_g k_m \cdot \dot{x}_c(t) \right)}{R_m r_{mp}^2} \tag{5.3}
$$

De esta manera está descrita la dinámica de la posición del carro y del péndulo en función de la señal de entrada y las constantes conocidas de la Tabla [2.](#page-8-2) Sustituyendo el valor de esas constantes, se consiguen las ecuaciones teóricas que describen la dinámica de la posición del carro [\(5.4\)](#page-45-2) y el ángulo del péndulo ([5.5\)](#page-45-3); ambas ecuaciones diferenciales de segundo orden.

<span id="page-45-2"></span>
$$
\ddot{x}_c(t) = 3.9467967 \cdot \alpha(t) - 20.940254 \cdot \dot{x}_c(t) - 0.012714 \cdot \dot{\alpha}(t) + 2.4637585 \cdot V_m(t) \tag{5.4}
$$

<span id="page-45-3"></span>
$$
\ddot{\alpha}(t) = 31.700761 \cdot \alpha(t) - 48.25411 \cdot \dot{x}_c(t) - 0.1021191 \cdot \dot{\alpha}(t) + 5.6774132 \cdot V_m(t) \tag{5.5}
$$

Definiendo el siguiente **vector de estados** para el sistema,

<span id="page-45-5"></span>
$$
\bar{x}(t) = \begin{bmatrix} x_1 \\ x_2 \\ x_3 \\ x_4 \end{bmatrix} \equiv \begin{bmatrix} x_c(t) \\ \alpha(t) \\ \dot{x}_c(t) \\ \dot{\alpha}(t) \end{bmatrix}
$$
\n(5.6)

se pueden expresar las ecuaciones [\(5.4\)](#page-45-2) y [\(5.5\)](#page-45-3) en forma matricial consiguiendo las **ecuaciones de estado**

$$
\dot{\bar{x}}(t) = A \cdot \bar{x}(t) + B \cdot u(t)
$$

donde *u*(*t*) es el esfuerzo de control aplicado al motor, es decir, el voltaje de entrada *Vm*(*t*) y

<span id="page-45-4"></span>
$$
A = \begin{bmatrix} 0 & 0 & 1 & 0 \\ 0 & 0 & 0 & 1 \\ 0 & 3.9467967 & -20.940254 & -0.0127140 \\ 0 & 31.700761 & -48.25411 & -0.1021191 \end{bmatrix}, B = \begin{bmatrix} 0 \\ 0 \\ 2.4637585 \\ 5.6774132 \end{bmatrix}
$$
(5.7)

Por otra parte, teniendo en cuenta que el sistema tiene una sola entrada (voltaje al motor) y dos salidas (posición del carro en la pista y ángulo del péndulo), se define el siguiente **vector de salida**:

$$
\bar{y}(t) = \begin{bmatrix} x_c(t) \\ \alpha(t) \end{bmatrix} \tag{5.8}
$$

que se representa de la siguiente forma matricial

donde

<span id="page-46-0"></span>
$$
C^{t} = \begin{bmatrix} 1 & 0 & 0 & 0 \\ 0 & 1 & 0 & 0 \end{bmatrix} \quad y \quad D = \begin{bmatrix} 0 \\ 0 \end{bmatrix}
$$
 (5.9)

Por lo tanto, las **ecuaciones de estado** y la **ecuación de salida** están definidas mediante las matrices [\(5.7\)](#page-45-4) y [\(5.9\)](#page-46-0), que son las que definen teóricamente la dinámica del sistema. Es decir, describen la respuesta del sistema en lazo abierto ante cualquier tipo de entrada al motor (Figura [37\)](#page-46-1).

 $\bar{y}(t) = C^t \cdot \bar{x}(t) + D \cdot u(t)$ 

$$
\begin{cases} \n\dot{\bar{x}}(t) = A \cdot \bar{x}(t) + B \cdot u(t) \\
\bar{y}(t) = C^t \cdot \bar{x}(t) + D \cdot u(t) \n\end{cases} \tag{5.10}
$$

<span id="page-46-1"></span>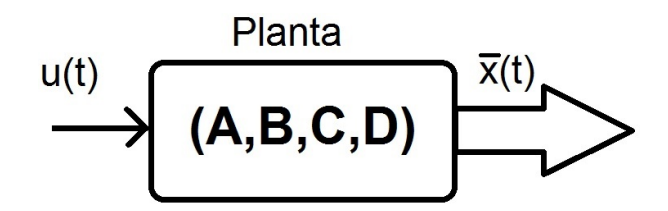

*Figura 37: Esquema del modelo del sistema.*

#### **Estabilidad del sistema**

El sistema que se esta analizando es uno de orden 4, cuyos polos son los valores propios de la ´ matriz *A*:  $s_1 = -21.4$ ,  $s_2 = -4.5$ ,  $s_3 = 0$  *y*  $s_4 = 4.9$ .

Por la naturaleza del sistema se deduce que es inestable en lazo abierto, ya que ante cualquier entrada acotada como puede ser una señal escalón tanto la posición del carro como el ángulo del pendulo no van a estar acotadas. Sin embargo, para afirmar esto debemos conseguir las ´ funciones de transferencia de las dos salidas debido a que la matriz *A* puede tener autovalores con parte real positiva y aun así ser un sistema estable, debido a las cancelaciones polo-cero que se pueden dar en la conversión entre las representaciones interna y externa.

Para conseguir las funciones de transferencia  $\frac{X_c(s)}{U(s)}$  y  $\frac{\alpha(s)}{U(s)}$  $\frac{u(s)}{U(s)}$  se aplica la siguiente expresión [\[16\]](#page-58-15)

$$
\bar{G}(s) = \frac{\bar{Y}(s)}{U(s)} = C^t (s \cdot \mathbb{I} - A)^{-1} B + D \equiv \begin{bmatrix} X_c(s) / U(s) \\ \alpha(s) / U(s) \end{bmatrix}
$$

de modo que las funciones de transferencia entre el voltaje aplicado al motor y la posicion del ´ carro y el péndulo son:

$$
\frac{X_c(s)}{U(s)} = \frac{-55.7 + 0.18s + 2.46s^2}{-473.4s - 30.18s^2 + 21.04s^3 + s^4}; \quad \frac{\alpha(s)}{U(s)} = \frac{5.68s}{-473.4 - 30.18s + 21.04s^2 + s^3} \quad (5.11)
$$

Las dos funciones de transferencia tienen el polo de parte real positiva *s* = 4.89, por lo tanto las dos salidas son inestables en lazo abierto.

#### <span id="page-47-0"></span>**5.2 Diseño y simulación del controlador: Algoritmo LQR**

Haciendo una realimentacion de las variables de estado y con un control proporcional ´

$$
\bar{K} = \begin{bmatrix} K_1 & K_2 & K_3 & K_4 \end{bmatrix}
$$

se puede conseguir que el sistema alcance el estado definido por

$$
\bar{x}_d = \begin{bmatrix} x_{c\_d} \\ 0 \\ 0 \\ 0 \end{bmatrix}
$$

donde  $x_{c,d}$  es la posición que se quiere que el carro alcance. Por lo tanto, la intención es conseguir un control proporcional que consiga llevar el carro a una posición, mientras el péndulo se mantiene en equilibrio, y que en la posición deseada tanto la velocidad lineal del carro como el ángulo del péndulo y su velocidad angular sean nulos.

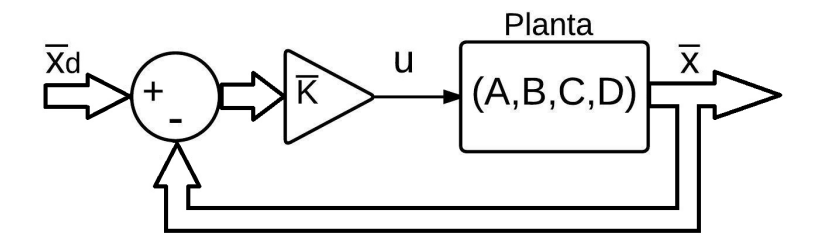

*Figura 38: Diagrama de bloques del control proporcional con el sistema carro-p´endulo.*

Utilizando ese control proporcional, la acción de control es

$$
u=\bar{K}(\bar{x}_d-\bar{x})
$$

El algoritmo **LQR** (*Linear Quadratic Regulator*) consigue una señal de control que minimiza la función de esfuerzo *J* [\(5.12\)](#page-47-1).

<span id="page-47-1"></span>
$$
J = \int_0^\infty \left[ \bar{x}^*(t) \cdot Q \cdot \bar{x}(t) + u^*(t) \cdot R \cdot u(t) \right] dt \tag{5.12}
$$

donde *Q* es una matriz definida positva de dimensiones 4 × 4 y *R* > 0 (la matriz transpuesta conjugada de una matriz *Z* se expresa como *Z* ∗ ; en este caso todas las matrices son reales y sus transpuestas conjugadas iguales que las transpuestas). El hecho de que *Q* sea una matriz definida positiva y *R* un escalar positivo hace que el sistema de lazo cerrado sea estable. [\[16\]](#page-58-15)

La función de coste *J* se puede interpretar como una función de energía que si se mantiene lo suficientemente pequeña, la energía total del sistema en lazo cerrado es pequeña. Como *J* depende de  $\bar{x}(t)$  y  $u(t)$ , si se minimiza *J*, el valor de las variables de estado y el voltaje al motor no pueden ser grandes tampoco.

Hay varios métodos para conseguir el valor del control proporcional  $\bar{K}$  que define el algoritmo de control óptimo LQR, pero en este caso se va a hacer mediante software gracias a un bloque que tiene Labview que calcula la ganancia que corresponde a cada entrada en función de las matrices *A*,*B*,*Q* y *R*. Por lo tanto, el método de diseño será ir cambiando los valores de *R* y de la matriz *Q* hasta que la respuesta del sistema cumpla las especificaciones presentadas al principio de este apartado. Así el propio programa (ver Anexo [C](#page-56-0), Figura [44\)](#page-56-1) nos calculará cuál es la matriz  $\bar{K}$  que corresponde a esa respuesta.

El proceso de diseño es iterativo, ya que no es fácil deducir la respuesta del sistema en función de R y de los elementos de Q, de modo que se van sintonizando esos valores hasta conseguir la respuesta deseada. Para facilitar el problema, se suele definir *Q* como una matriz diagonal donde todos los elementos diagonales deben ser  $q_i > 0$ .

$$
Q = \begin{bmatrix} q_1 & 0 & 0 & 0 \\ 0 & q_2 & 0 & 0 \\ 0 & 0 & q_3 & 0 \\ 0 & 0 & 0 & q_4 \end{bmatrix}
$$

Teniendo en cuenta la expresión ([5.12\)](#page-47-1) se puede deducir que los elementos  $q_i$  se eligen para dar más peso a la respuesta de cada estado  $x_i$  del vector de estado [\(5.6\)](#page-45-5), y *R* para seleccionar el esfuerzo de control que resuelva el problema de optimización. Si  $q_i$  is grande*,* el control intentará hacer  $x_i$  relativamente pequeño respecto a los demás y si  $q_i$  es pequeño, el control no enfatizará tanto en que el correspondiente estado sea pequeño. Por su parte, el aumentar R hace que los elementos del vector de control proporcional sean más pequeños, por lo tanto el esfuerzo de control baje y el sistema se ralentice.

Un diseño que cumple las especificaciones fijadas al principio es el siguiente

$$
Q = \begin{bmatrix} 400 & 0 & 0 & 0 \\ 0 & 180 & 0 & 0 \\ 0 & 0 & 10 & 0 \\ 0 & 0 & 0 & 25 \end{bmatrix} \quad y \quad R = 0.2 \tag{5.13}
$$

el cual hace que para las matrices *A* y *B* [\(5.7\)](#page-45-4) que forman la planta teorica del sistema, el ´ algoritmo LQR genere el vector de control proporcional [\(5.14\)](#page-48-0)

 $1.5$ 

 $\overline{1}$ Angle (deg)

 $0.5$ 

 $\overline{0}$ Pendulum

 $-0.5$ 

 $\overline{1}$ 

 $-1,5$  $-2 - 0.0$ 

 $1,\!0$  $2,0$ 

<span id="page-48-0"></span>
$$
\bar{K} = \begin{bmatrix} -44.72 & 135.12 & -44.6 & 29.37 \end{bmatrix}
$$
 (5.14)

<span id="page-48-1"></span>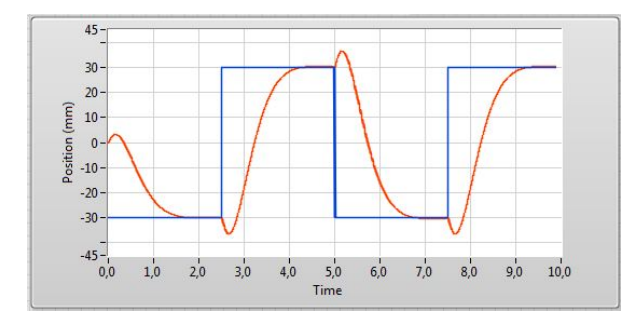

(a) Señal de referencia (azul) y posición simulada del carro,  $x_c(t)$  (rojo)

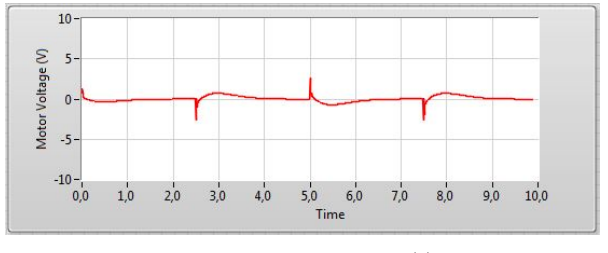

<sup>(</sup>c) Señal de control,  $u(t)$ 

*Figura 39: Simulaci´on del controlador ante una referencia de* 60 *cm de amplitud.*

La simulación hecha con el diseño anterior (Figura [39\)](#page-48-1) muestra el movimiento teórico de la posición del carro y el péndulo, y la señal de control que entraría al motor. A continuación se analiza la simulación entre los instantes  $t = 5.0$  *s* y  $t = 7.5$  *s* para ver la evolución del

(b) Ángulo del péndulo,  $\alpha(t)$ 

 $3,0$  $4,0$  $5,0$  $6,0$  $7,0$  $8,0$  $9,0$  $10<sub>c</sub>$  sistema en ese cambio en la señal de referencia. En este caso, en el instante  $t = 5.0 s$  la referencia cambia de 30 *cm* a −30 *cm*, lo que significa que el carro debe moverse 60 *cm* hacia la izquierda, mirándole desde la posición frontal (igual que en el esquema de la Figura [36\)](#page-44-3). En el mismo instante que cambia la referencia se genera un pico en la señal de entrada al motor, el cual hace que el carro se desplace en dirección contraria a la posición que debe alcanzar, es decir a la derecha, para hacer que el péndulo se incline hacia la izquierda (valores positivos del ángulo). Así se consigue que el péndulo coja la inclinación suficiente como para que el carro pueda llegar a la posición deseada sin caerse. Ahí es cuando el ángulo alcanza el máximo valor y la señal de control pasa a ser negativa con una forma más suave para llevar el carro hacia la izquierda hasta que alcance la posición deseada.

Esta simulación muestra que con el control proporcional teóricamente se cumplen especifi-caciones, ya que el carro alcanza la posición deseada en 1.5 s (Figura [39a](#page-48-1)), el ángulo del péndulo no se aleja más de 1º de la posición de equilibrio (Figura [39b](#page-48-1)) y la señal de voltaje de entrada al motor es en todo momento menor de 10 *V*(Figura [39c](#page-48-1)).

#### <span id="page-49-0"></span>**5.3 Realización experimental**

Una vez terminado el diseño de manera satisfactoria, se ha implementado el controlador me-diante el programa del Anexo [C](#page-56-0) (Figura [45\)](#page-56-2). En él sólo hay que insertar los valores del vector de control proporcional que en simulación nos ha dado buenos resultados ([5.14\)](#page-48-0), y el valor de la amplitud con la que se quiere que se mueva el carro mientras mantiene el péndulo invertido en equilibrio.

Como se ve en la Figura [40a](#page-49-1), la posición medida del carro es muy parecida a la simulada y es incluso un poco más rápida ya que el tiempo de subida es aproximadamente de 1.2 s. El ángulo del péndulo no se aleja más de 1<sup>o</sup> de la posición vertical para movimientos de 60 *cm* (Figura [40b](#page-49-1)), y el voltaje de entrada al motor tiene un valor máximo muy parecido al de la simulación (Figura [40c](#page-49-1)). Por lo tanto, se ha conseguido cumplir las especificaciones fijadas para referencias escalón de 60 *cm*.

<span id="page-49-1"></span>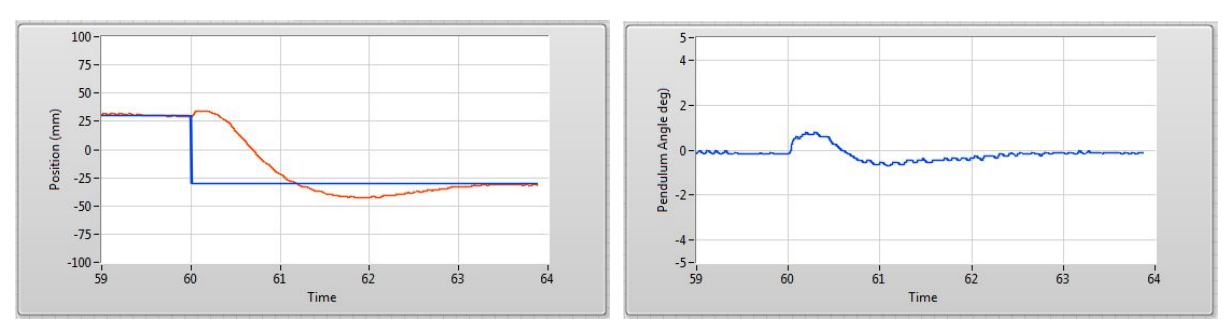

(a) Señal de referencia (azul) y posición medida del carro,  $x_c(t)$  (rojo)

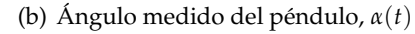

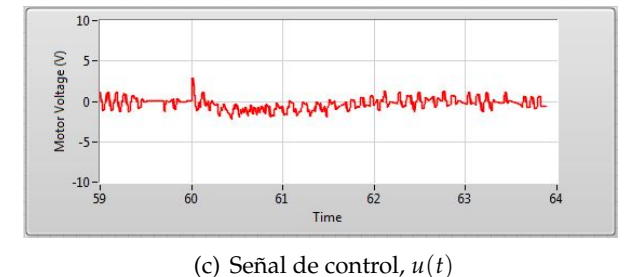

*Figura 40: Realizaci´on experimental del controlador ante una referencia de* 60 *cm de amplitud.*

La realización experimental es muy parecida a la simulación, lo cual indica que el modelo

teórico es bastante acertado, pero obviamente las respuestas de simulación e implementación no son exactamente iguales. En las gráficas de la realización experimental se aprecia cómo además de los picos de voltaje para mover de posición el carro, se genera una señal de control que va oscilando en torno a los 0 *V* con una amplitud muy pequeña. Eso hace que el carro esté constantemente haciendo un pequeño movimiento oscilatorio para mantener el péndulo lo más vertical posible, ya que la posición de equilibrio  $α = 0$  es inestable. La causa de estas pequeñas oscilaciones puede ser que la velocidad tanto del carro como del ángulo no se miden directamente, si no que se obtienen derivando numéricamente las medidas de posición y eso introduce ruido en la realimentación.

## <span id="page-52-0"></span>**6 Conclusiones**

El trabajo realizado se divide en dos partes, por un lado el modelado y control de posicion del ´ carro impulsado por un motor, y por otro lado el control de estabilidad de un péndulo invertido sobre el mismo carro. Los dos problemas se han analizado y estudiado de forma independiente y se han sacado diferentes conclusiones.

En lo que respecta a la primera parte, se ha modelado el sistema consiguiendo su funcion´ de transferencia lineal (voltaje aplicado - posición del carro) a partir de los principios físicos y electromecánicos del sistema y de un experimento de validación. Además se ha hecho un estudio de algunas no-linealidades del sistema (zona muerta, saturación y fuerza añadida de los cables de conexión) con el fin de conseguir un modelo más fiel al movimiento del sistema real, pero sólo se ha añadido en el modelo la saturación del voltaje de entrada al motor  $(\pm 10 V)$ .

Con el paso del tiempo durante la realización del proyecto el sistema físico se ha ido degradando y ha aparecido otra no-linealidad que hace que el carro patine sobre la pista si el modulo ´ de la senal de entrada al motor es mayor a 7 ˜ *V* aproximadamente. Esto ha hecho que haya que limitar aun más el nivel de las referencias de entrada.

Por otra parte, se ha cumplido el objetivo de probar diferentes controladores y analizar las respuestas que se pueden conseguir en el sistema con ellos. Ademas se han utilizado tres ´ técnicas de diseño distintas para facilitar el método de diseño con cada controlador, consiguiendo respuestas muy similares a las esperadas en los tres casos.

Comparando los dos primeros controladores utilizados (**[4.1](#page-24-0) Control PV** y **[4.2](#page-31-0) Red de adelanto**) se ha visto que el control PV, que es el que propone Quanser para este sistema [\[11\]](#page-58-10), tiene una ventaja significativa. La red de adelanto tiene realimentacion unitaria, lo cual hace que la ´ señal de control sea proporcional a la diferencia entre la señal de referencia y la posición del carro. Ante entradas de tipo escalón  $(r(t) = R_0, t > t_0)$ , en el instante inicial  $(t_0)$  la diferencia entre la señal de referencia y la posición es máxima y eso hace que la señal de control en ese instante sea muy grande. En el caso de la red que se ha diseñado ([4.34\)](#page-36-1), la señal de control en el instante inicial es, teniendo en cuenta la expresión ([4.25\)](#page-32-4)

$$
|V_{m,max}| = 99.25 \cdot R_0
$$

Eso hace que haya que limitar el nivel de la señal de referencia para que la señal de control no alcance el límite de las no linealidades. El control PV en cambio, se realimenta con la derivada de la posición del carro, y la señal de control es la resta entre la señal de referencia y la velocidad del carro, cada una de ellas multiplicada por una constante diferente (*K<sup>p</sup>* y *K<sup>v</sup>* respectivamente) (Figura [15\)](#page-24-2). Esto hace que la accion de control no sea tan brusca y se puedan utilizar referencias ´ de mayor amplitud, aunque se consigan respuestas un poco más lentas.

El objetivo del tercer controlador (**[4.3](#page-38-0) Control PI**) era reducir el error ante entradas de tipo rampa (teóricamente 0 en el estado estacionario). Haciendo una comparación entre los errores que se han conseguido al implementar cada controlador ante una referencia de 0.6 *m*/*s* [iii](#page-52-1) (Tabla [7\)](#page-53-0), se ve que no merece la pena implementar el control PI, ya que cuando el carro esta llegando ´ al límite del recorrido aún la respuesta del sistema no ha llegado al estado estacionario y se consigue un error menor con el controlador PV. Utilizando sólo ganancia proporcional o la red de adelanto, los errores ante esa entrada rampa son ligeramente mayores.

<span id="page-52-1"></span>iiise ha fijado este valor de referencia porque se ha considerado que es una velocidad adecuada para el sistema

| Controlador                 | $e_{ss}$ (mm)    |
|-----------------------------|------------------|
| PV                          | 26.6             |
| РI                          | 37 <sup>iv</sup> |
| Proporcional ( $K_p = 75$ ) | 45               |
| Red de adelanto             | 50.04            |

<span id="page-53-0"></span>*Tabla 7: Errores del estado estacionario conseguidos ante entrada rampa de* 0.6 *m*/*s con los diferentes controladores de posici´on del carro.*

En la segunda parte del trabajo, se ha conseguido estabilizar el péndulo invertido sobre el carro impulsado por el motor de DC mientras se controla la posición del propio carro, como se puede ver en la dirección Internet [https://www.youtube.com/watch?v=\\_7qpBTYuDRw](https://www.youtube.com/watch?v=_7qpBTYuDRw). Para conseguir esto, se ha utilizado la representación interna del sistema y una realimentación de variables de estado con control proporcional en la cadena directa para generar la señal de control. Para facilitar el diseño del vector de ganancia proporcional se ha utilizado el algoritmo LQR que genera ese vector partir de las matrices de diseño *Q* ( $4 \times 4$ , diagonal) y *R* ( $1 \times 1$ ), ya que la relación entre la respuesta del sistema y estas dos matrices es más intuitiva y directa. Tanto la simulación como el resultado final cumplen las especificaciones fijadas.

<span id="page-53-1"></span>ivÉste no es el error en el Estado Estacionario (Steady State). Con el control PI el error del SS es nulo, pero el tiempo que tarda el sistema en alcanzarlo es mayor al que necesita el carro para recorrer toda la vía a esa velocidad.

# <span id="page-54-0"></span>**Anexos**

# <span id="page-54-1"></span>**A Programa de Labview para el modelado del carro**

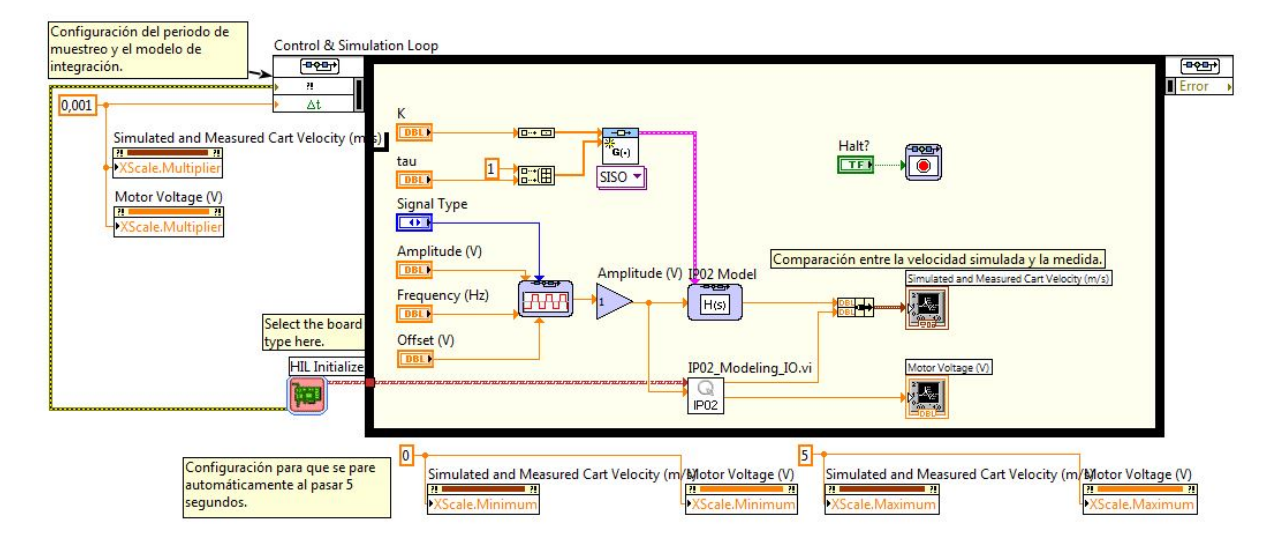

*Figura 41: Programa de LabVIEW para el modelado del sistema, diagrama de bloques.*

## <span id="page-55-0"></span>**B Programas de Labview para el control del carro**

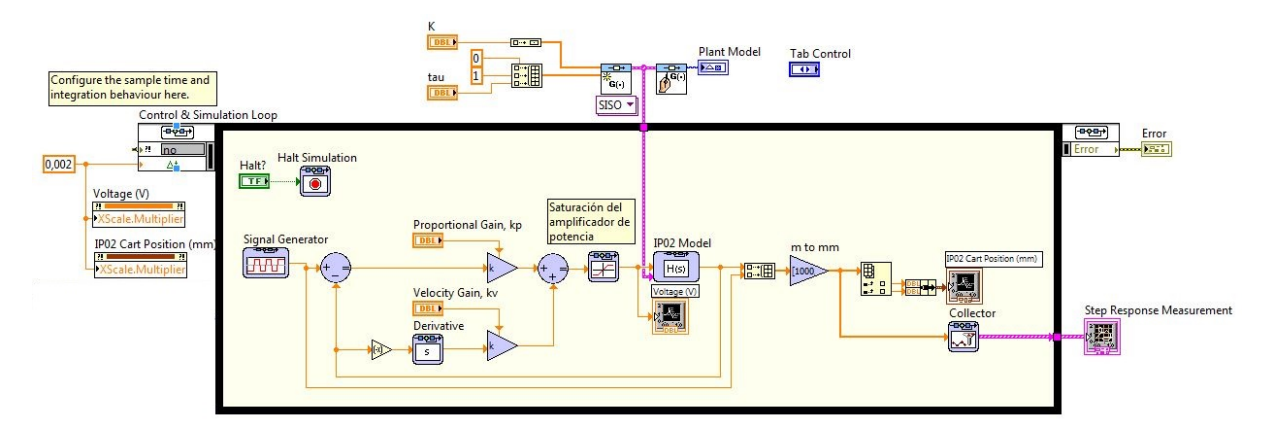

*Figura 42: Programa de LabVIEW para el control de velocidad proporcional.*

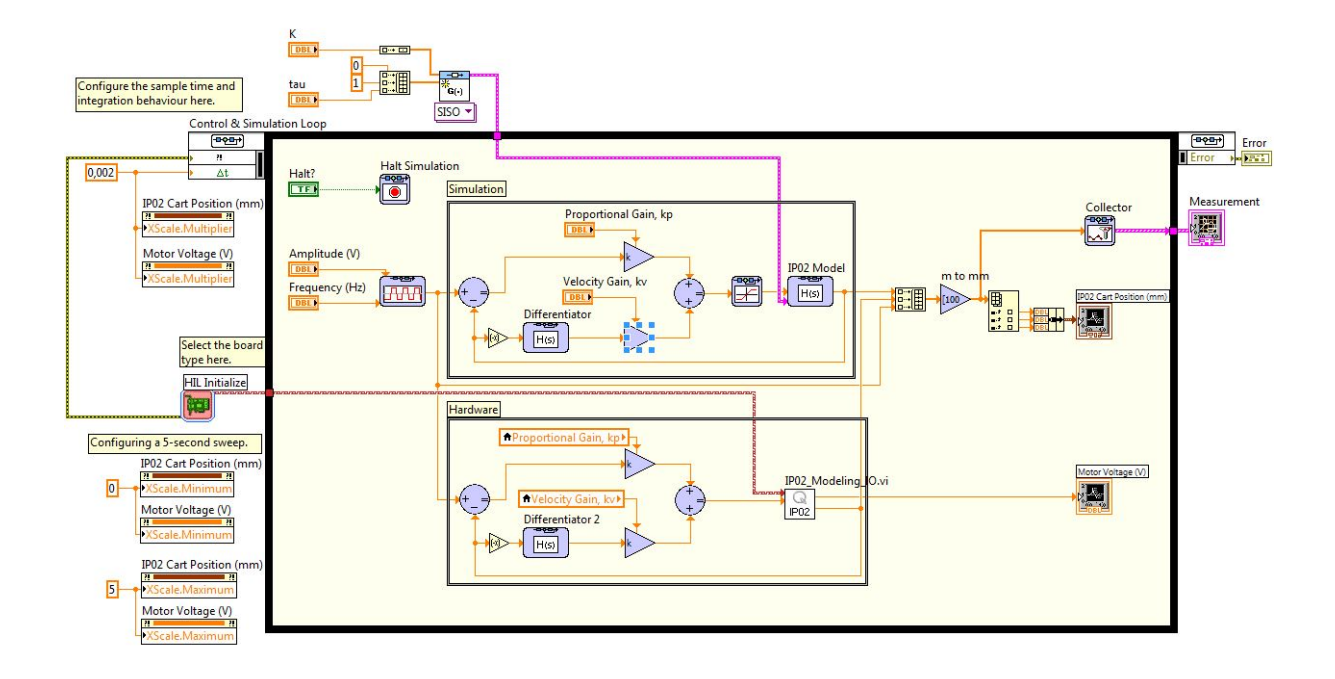

Figura 43: Programa de LabView para la simulación e implementación del control PV.

<span id="page-56-0"></span>C Programas de Labview para el control de estabilidad del péndulo **invertido**

<span id="page-56-1"></span>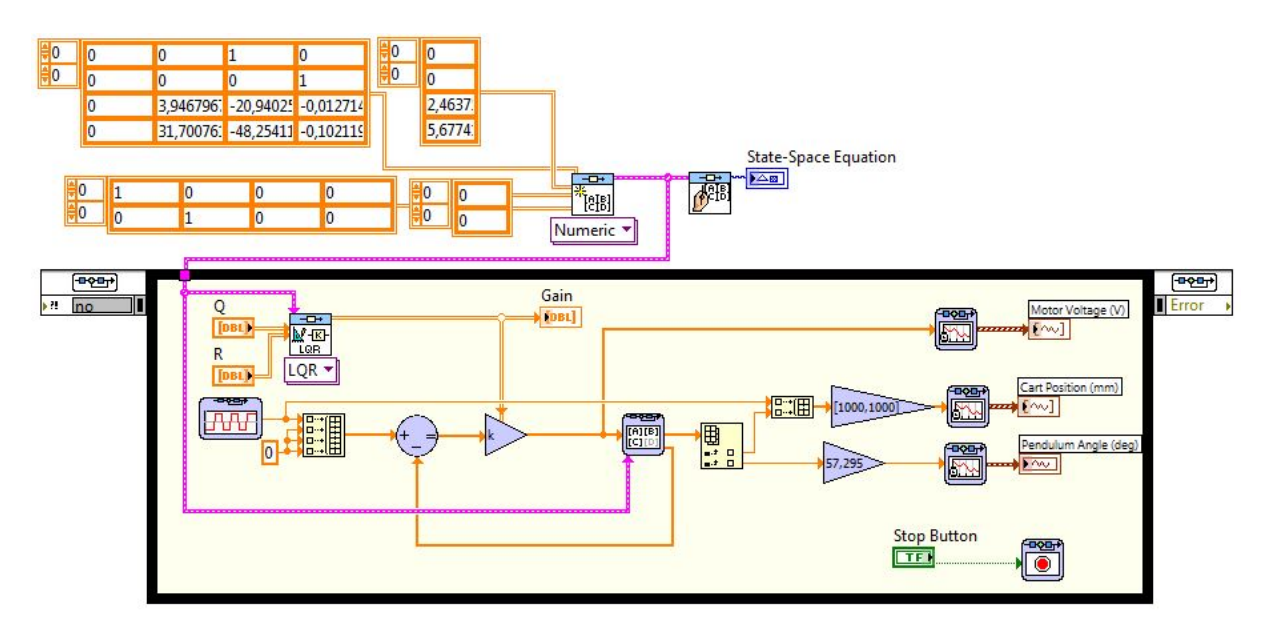

*Figura 44: Programa de LabView para la simulaci´on del control de estabilidad.*

<span id="page-56-2"></span>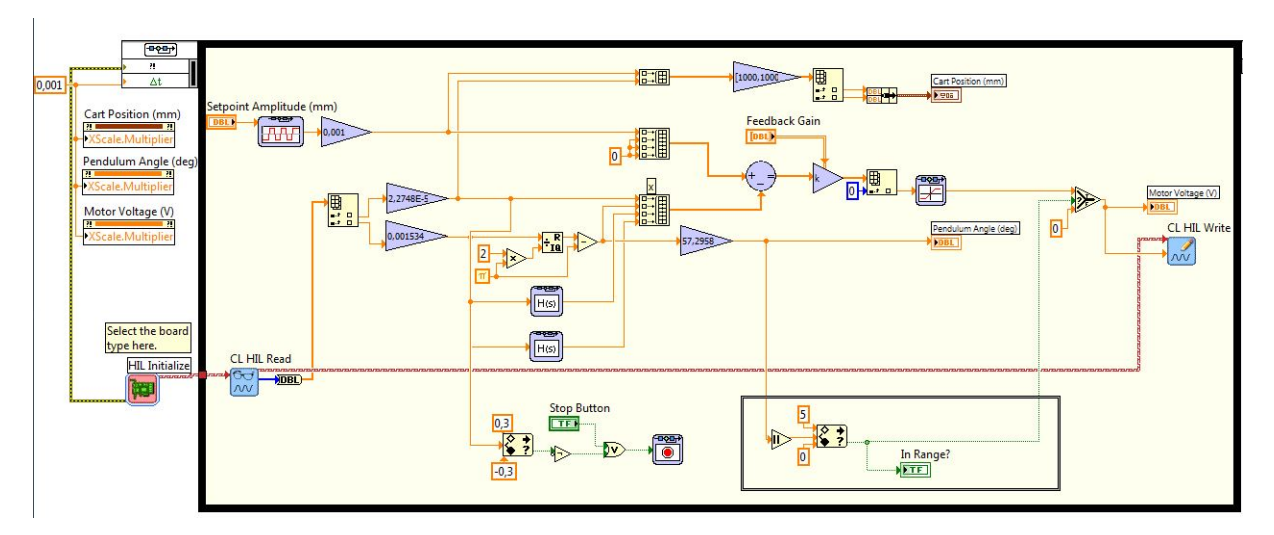

*Figura 45: Programa de LabView para implementar el control de estabilidad.*

## <span id="page-58-0"></span>**Bibliografía**

- <span id="page-58-1"></span>[1] F.L. Lewis *Linear Quadratic Regulator (LQR) State Feedback Design*, http://www.uta.edu/utari/acs/Lectures/lqr.pdf, (2008)
- <span id="page-58-2"></span>[2] K. J. Åström and K. Furuta, Swinging Up a Pendulum by Energy Control. 13th IFAC World Congress, San Francisco, (1996)
- <span id="page-58-3"></span>[3] Edgar A. Valdés, *Levantamiento y control de un péndulo invertido con un esquema de control reconfigurable.* Universidad Veracruzana, (2011) http://cdigital.uv.mx/bitstream/123456789/31305/1/valdesiglesiasedgaralan.pdf
- <span id="page-58-4"></span>[4] Quanser Inc., *Ip02 Base Unit Experiment. User manual*, (2012)
- <span id="page-58-5"></span>[5] Faulhaber, *DC-Micromotors Series 2338*, (2002)
- [6] ISL Products International, Ltd. The DC Planetary Gear Motor Vs. Spur Gear Motors. http://www.islproducts.com/information/technical-articles/152-the-dc-planetary-gearmotor-vs-spur-gear-motors.html, (visitado en diciembre de 2015)
- <span id="page-58-6"></span>[7] US Digital, *E2 Optical Kit Encoder*, Revista/Editor, (2007)
- <span id="page-58-7"></span>[8] Quanser Inc., *Ip02 Linear Inverted Pendulum and IP02 Linear Pendulum Gantry Experiments. User manual*, (2012)
- <span id="page-58-8"></span>[9] Quanser Inc., *Q2-USB Data Acquisition Board. User manual*, (2012)
- <span id="page-58-9"></span>[10] Quanser Inc., *Universal Power Module. 1503, 1506, 2405, 2405-PWM. User Manual.*
- <span id="page-58-10"></span>[11] Jacob Apkarian, Herve Lacheray, Peter Martin. Quanser Inc. ´ *IP02 Base Unit Experiment for LabVIEW Users. Student Workbook*, (2012)
- <span id="page-58-11"></span>[12] Alan V. Oppenheim, Alan S. Willsky, S. Hamid Nawab, *Signals and Systems, second edition.* Instituto Tecnológico de Massachusetts y Univeridad de Boston, (1997)
- <span id="page-58-12"></span>[13] Arantxa Tapia Otaegi, Julian Florez Esnal, *Erregulazio Automatikoa.* Elhuyar Fundazioa, Donostia, (1995)
- <span id="page-58-13"></span>[14] G. F. Franklin, J. D. Powell y A. Emami-Naeini, *Feedback control of dynamic systems*, Prentice Hall, (2002)
- <span id="page-58-14"></span>[15] Jacob Apkarian, Herve Lacheray, Peter Martin. Quanser Inc. ´ *Linear Pendulum Experiment for LabVIEW Users*, (2012)
- <span id="page-58-15"></span>[16] K.J. Aström y R.M. Murray, *Feedback systems*, Princeton University Press, (2008)